## Разработка резонансного полумостового LLC преобразователя Hong Huang

Аннотация

Пока полумостовые каскады обычно используются для изолированных приложений и приложений средней мощности, преобразователи с высоковольтными входами часто конструируются с резонансным переключением для достижения более высокой эффективности, улучшением, которое сопровождается дополнительной сложностью, но, тем не менее, дает ряд преимуществ в производительности. В этом разделе представлена подробная информация о разработке резонансного подумостового преобразователя, в котором используются две индуктивности (LL) и конденсатор (C), известный как конфигурация LLC. В этом разделе также представлен уникальный инструмент анализа, называемый приближением первой гармоники (FHA - First Harmonic Approximation), для управления частотной модуляцией. FHA используется для определения параметров цепи и прогнозирования производительности, которая затем проверяется с помощью комплексных лабораторных измерений.

## Вступление

Более высокая эффективность, более высокая плотность мощности и более высокая плотность компонентов стали распространенными в конструкциях блоков питания и их применениях. Резонансные преобразователи, особенно LLC с полумостовой конфигурацией, получают новый интерес из-за этой тенденции и потенциала этих преобразователей для достижения как более высоких частот переключения, так и более низких потерь на переключение. Однако разработка таких преобразователей сопряжена со многими проблемами, в том числе с тем, что резонансный LLC полумостовой преобразователь выполняет преобразование мощности с частотной модуляцией вместо широтно-импульсной модуляции, что требует другого подхода к проектированию. В этом разделе представлена процедура проектирования для резонансного полумостового LLC преобразователя, начиная с краткого обзора базовой работы резонансного преобразователя и описания функции передачи энергии как основного требования для процесса проектирования. Эта функция передачи энергии, представленная как коэффициент передачи напряжения или функция передачи напряжения, используется вместе с параметрами резонансного контура для описания взаимосвязи между входным напряжением и выходным напряжением. Далее поясняется способ определения значений параметров. Чтобы продемонстрировать, как создается проект, представлен пошаговый пример для преобразователя с выходной мощностью 300 Вт, входом 390 В постоянного тока и выходом 12 В постоянного тока. Тема завершается результатами стендовых испытаний.

## А. Краткий обзор резонансных преобразователей

Существует много топологий резонансных преобразователей, и все они работают по существу одинаково: прямоугольное импульсное напряжения или ток, генерируемое силовыми переключателями, подается на резонансный контур. Энергия циркулирует в резонансном контуре, а затем частично или полностью отводится для подачи на выход. Более подробные описания и обсуждения можно найти в ссылках к этой теме. Среди резонансных преобразователей двумя основными типами являются последовательный резонансный преобразователь (SRC), показанный на рис. 1а, и параллельный резонансный преобразователь (PRC), показанный на рис. 1b. Оба этих преобразователя регулируют свое выходное напряжение, путем изменения частоты входного напряжения, что приводит к изменению сопротивления (импеданса) резонансного контура. Входное напряжение делится между этим импедансом и нагрузкой. Поскольку SRC работает как делитель напряжения между входом и нагрузкой, коэффициент передачи постоянного напряжения SRC всегда ниже 1. В условиях малой нагрузки сопротивление нагрузки очень велико по сравнению с сопротивлением резонансного

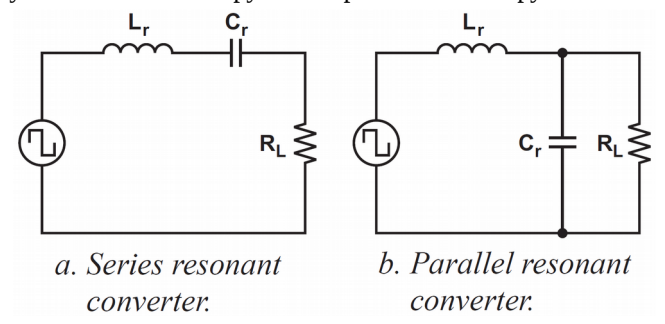

контура; поэтому становится трудно регулировать выходное напряжение, поскольку для этого требуется, чтобы частота приближалась к бесконечности, когда нагрузка приближается к нулю. Даже при номинальных нагрузках требуется широкое изменение частоты, чтобы регулировать выход при большом диапазоне входного напряжения.

## Рис. 1. Основные конфигурации резонансных преобразователей.

В РКС, показанном на рис. 1b, нагрузка подключена параллельно резонансному контуру, неизбежность которого требует большого количества циркулирующего тока. Это затрудняет применение параллельных резонансных топологий в приложениях с высокой плотностью мощности или большими колебаниями нагрузки.

## **B. LCC и LLC резонансные преобразователи**

Для устранения этих ограничений был предложен преобразователь, объединяющий последовательные и параллельные конфигурации, называемый последовательно-параллельным резонансным преобразователем (SPRC). Одна версия этой структуры использует один индуктор и два конденсатора или конфигурацию LCC, как показано на рис. 2а. Хотя эта комбинация преодолевает недостатки простого SRC или PRC за счет встраивания большего количества резонансных частот, она требует двух независимых физических конденсаторов, которые являются большими и дорогими из-за высоких токов переменного тока. Чтобы получить аналогичные характеристики без изменения количества физических компонентов, SPRC можно изменить, чтобы использовать два индуктора и один конденсатор, образуя резонансный LLC преобразователь (рис. 2b). Преимущество LLC по сравнению с топологией LCC состоит в том, что два физических индуктора часто могут быть объединены в один физический компонент, включая последовательную резонансную индуктивность Lr и намагничивающую индуктивность трансформатора Lm.

*Рис. 2. Два типа SPRC.*

Резонансный LLC преобразователь имеет много дополнительных преимуществ по сравнению с обычными резонансными преобразователями. Например, он может регулировать выходное напряжение для широкого изменения напряжения питающей линии и колебания нагрузки при относительно небольшом изменении частоты

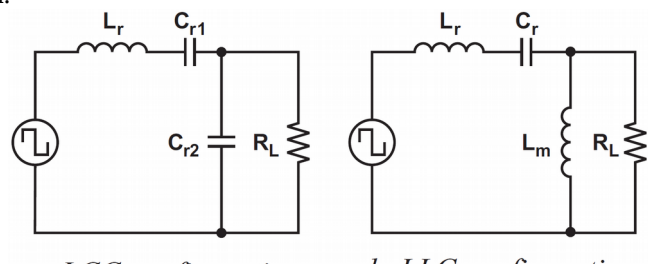

b. LLC configuration. a. LCC configuration.

переключения, сохраняя при этом превосходную эффективность. Он также может обеспечить переключение при нулевом напряжении (ZVS) во всем рабочем диапазоне. Далее будет описано использование резонансной конфигурации LLC в топологии с изолированным полумостом, а затем процедура проектирования этой топологии.

## **II. Полумостовой резонансный LLC преобразователь**

В этом разделе описывается типичный изолированный резонансный полумостовой LLC преобразователь; его работа; его схемотехническое моделирование с упрощениями; и соотношение между входным и выходным напряжениями, называемое функцией передачи по напряжению. Эта функция передачи напряжения лежит в основе процедуры проектирования, описанной в этом разделе.

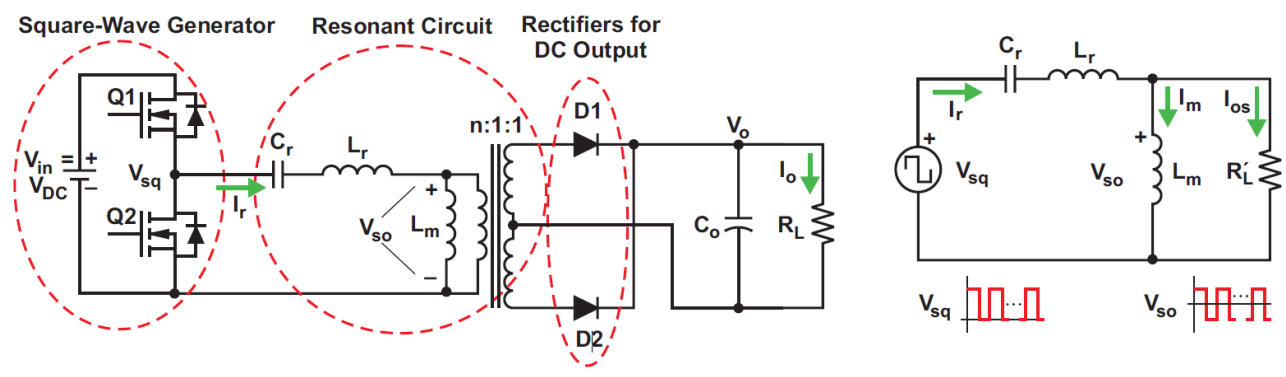

a. Typical configuration.

b. Simplified converter circuit.

*Рис. 3. Полумостовой резонансный LLC преобразователь.*

## **А. Конфигурация**

На рис. 3а показана типичная топология резонансного полумостового LLC преобразователя. Эта схема очень похожа на схему на рис. 2б. Для удобства рис. 2b скопирован, как рис. 3b, с взаимозаменяемыми последовательными элементами, так что можно провести сравнение бок о бок с рис. 3a. Конфигурация преобразователя на рис. 3а состоит из трех основных частей:

1. Электронные ключи Q1 и Q2, которые обычно являются МОП-транзисторами, сконфигурированы для формирования генератора напряжения прямоугольной формы. Этот генератор вырабатывает однополярное прямоугольное напряжение V<sub>sq</sub>, управляя ключами Q1 и Q2, с чередованием 50% рабочих циклов для каждого ключа. Между последовательными переходами требуется небольшое мертвое время, чтобы предотвратить возможность сквозного тока и дать время для достижения ZVS.

2. Резонансный контур, также называемый резонансной цепью, состоит из резонансной емкости Cr и двух индуктивностей - последовательной резонансной индуктивности  $L_r$  и намагничивающей индуктивности трансформатора  $L_m$ . Коэффициент трансформации трансформатора n. В резонансной цепи циркулирует электрический ток, и, как результат, энергия циркулирует и доставляется к нагрузке через трансформатор.

Первичная обмотка трансформатора получает биполярное прямоугольное напряжение V<sub>sp</sub>. Это напряжение передается на вторичную обмотку, при этом трансформатор обеспечивает как электрическую изоляцию, так и коэффициент трансформации, чтобы обеспечить требуемый уровень напряжения на выходе. На рис.3b нагрузка  $R'$  включает в себя нагрузку  $R_L$  по рис. За вместе с потерями от трансформатора и выходных выпрямителей. 3. На вторичной стороне преобразователя два диода образуют двухполупериодный выпрямитель для преобразования входного переменного тока в выходной постоянный ток и подачи на нагрузку  $R_L$ . Выходной конденсатор сглаживает выпрямленное напряжение и ток. Схема выпрямителя может быть реализована в виде двухполупериодной мостовой, либо конфигурации со средним выводом и с емкостным выходным фильтром. Выпрямители также могут быть реализованы с МОП-транзисторами, образующими синхронное выпрямление, чтобы уменьшить потери проводимости, что особенно полезно в приложениях с низким напряжением и высоким током.

## **B. Работа**

В этом разделе представлен обзор работы резонансного LLC преобразователя, начиная с последовательного резонанса.

## *Резонансные частоты в SRC*

По существу, резонансная цепь SRC представляет минимальное сопротивление (импеданс) для синусоидального тока на резонансной частоте, независимо от частоты напряжения прямоугольной формы, подаваемого на вход. Это иногда называют избирательным свойством резонансного контура. Вдали от резонанса схема имеет более высокие уровни импеданса. Количество тока или связанной с ним энергии, подлежащей циркуляции и доставке к нагрузке, в основном зависит от значения сопротивления резонансного контура на этой частоте для данного сопротивления нагрузки. Поскольку частота генератора прямоугольных импульсов изменяется, импеданс резонансного контура изменяется, чтобы контролировать ту часть энергии, которая поступает на нагрузку.

SRC имеет только один резонанс, последовательную резонансную частоту, обозначенную как

$$
f_o = \frac{1}{2\pi\sqrt{L_r C_r}} \quad (1)
$$

Частота схемы в пике резонанса,  $f_{\rm c0}$ , всегда равна ее  $f_0$ . Из-за этого SRC требует широкого изменения частоты, чтобы приспособить изменения входа и выхода.

## *fc0, f0 и fp в цепи LLC*

Однако схема LLC отличается. После добавления второй индуктивности (L<sub>m</sub>) частота схемы LLC в пиковом резонансе ( $f_{c0}$ ) становится функцией нагрузки и при изменении нагрузки перемещающейся в диапазоне  $f_p \le f_{c0} \le$  $f_0$ .  $f_0$  по прежнему описывается уравнением (1), а полюсная частота описывается

$$
f_p = \frac{1}{2 \pi \sqrt{(L_r + L_m)C_r}}
$$
 (2)

Без нагрузки  $f_{c0} = f_p$ . По мере увеличения нагрузки,  $f_{c0}$  движется к  $f_0$ . При коротком замыкании нагрузки  $f_{c0} = f_0$ . Следовательно, регулировка полного сопротивления LLC следует семейству кривых с  $f_p \le f_{c0} \le f_0$ , в отличие от SRC, где одна кривая определяет  $f_{c0} = f_0$ . Это помогает уменьшить диапазон частот, требуемый от резонансного LLC преобразователя, но усложняет анализ схемы.

Из рис. 3b видно, что  $f_0$ , как описано в уравнении (1), всегда истинно независимо от нагрузки, но  $f_p$ , описанное в уравнении (2), верно только при отсутствии нагрузки. Позже будет показано, что большую часть времени LLC преобразователь предназначен для работы вблизи f0. По этой и другим причинам, которые еще предстоит объяснить, f0 является критическим фактором для работы и конструкции преобразователя.

#### *Работа в районе, ниже и выше частоты f<sup>0</sup>*

Работа резонансного LLC преобразователя может характеризоваться отношением частоты переключения, обозначенной как  $f_{sw}$ , к последовательной резонансной частоте  $(f_0)$ . На рис.4 показаны типичные формы сигналов резонансного LLC преобразователя с частотой переключения на, ниже или выше последовательной резонансной частоты. На графиках сверху вниз показаны затвор Q1 (V<sub>g\_Q1</sub>), затвор Q2 (V<sub>g\_Q2</sub>), напряжение узла коммутации (V<sub>sq</sub>), ток резонансного контура (I<sub>r</sub>), ток намагничивания (I<sub>m</sub>) и ток диоды выходного выпрямителя (Is) подключенного ко вторичной обмотке трансформатора. Обратите внимание, что ток первички является суммой тока намагничивания и тока вторички, относенного к первичной обмотке; но поскольку ток намагничивания протекает только на первичной стороне, он не влияет на мощность, передаваемую от источника на первичной стороне во вторую сторону нагрузки.

### *Работа при резонансе (рис. 4а)*

В этом режиме частота переключения совпадает с последовательной резонансной частотой. Когда ключ Q1 выключается, резонансный ток падает до значения тока намагничивания, и дальнейшая передача мощности на вторичную сторону не происходит. Задерживая время включения ключа Q2, схема достигает ZVS первичной

стороны и получает мягкую коммутацию выпрямительных диодов на вторичной стороне. Конструктивные условия для достижения ZVS будут обсуждаться позже. Однако очевидно, что работа при последовательном резонансе создает только одну рабочую точку. Для охвата изменений входа и выхода, частота переключения должна быть изменена в сторону от резонанса.

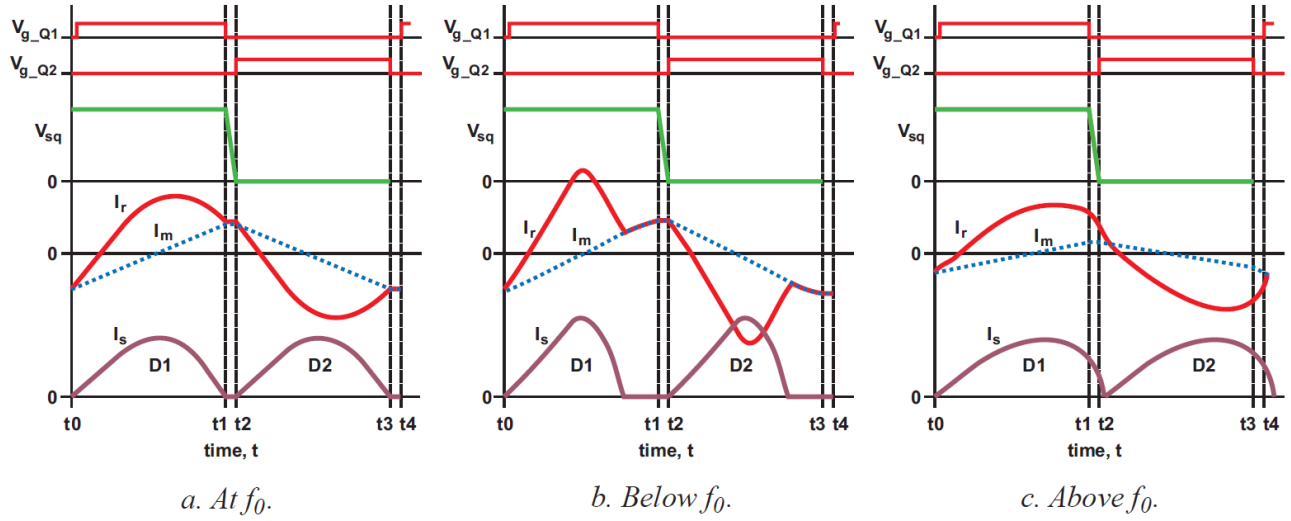

*Рис. 4. Работа резонансного LLC преобразователь*

#### *Работа ниже резонанса (рис. 4б)*

Здесь резонансный ток падает до значения тока намагничивания до окончания ширины импульса возбуждения, в результате чего передача мощности прекращается, даже если ток намагничивания продолжается. Работа ниже последовательной резонансной частоты может по-прежнему обеспечивать ZVS на первичной стороне и обеспечивать мягкую коммутацию выпрямительных диодов на вторичной стороне. Диоды вторичной стороны находятся в режиме прерывистого тока и требуют большего циркулирующего тока в резонансной цепи, чтобы доставлять такое же количество энергии к нагрузке. Этот дополнительный ток приводит к более высоким потерям проводимости как на первичной, так и на вторичной сторонах. Однако следует отметить, что одной характеристикой является то, что первичная ZVS может быть потеряна, если частота переключения становится слишком низкой. Это приведет к большим потерям переключения и ряду связанных с этим проблем. Это будет объяснено позже.

## *Работа выше резонанса (рис. 4в)*

В этом режиме первичная сторона представляет меньший циркулирующий ток в резонансной цепи. Это уменьшает потери проводимости, потому что ток резонансного контура находится в режиме постоянного тока, что приводит к меньшему действующему току при той же величине нагрузки. Выпрямительные диоды не коммутируются мягко, и существуют потери обратного восстановления, но работа выше резонансной частоты все еще может обеспечивать ZVS на первичной стороне. Работа выше резонансной частоты может привести к значительному увеличению частоты в условиях малой нагрузки.

Вышеизложенное обсуждение показало, что преобразователь может быть спроектирован с использованием либо  $f_{sw} \ge f_0$  или  $f_{sw} \le f_0$ , либо путем изменения  $f_{sw}$  с любой стороны вокруг  $f_0$ . Дальнейшее обсуждение покажет, что наилучшая работа существует в окрестности последовательной резонансной частоты, где преимущества LLC преобразователя максимальны. Это будет целью дизайна.

### **C. Моделирование полумостового LLC преобразователя**

Чтобы разработать преобразователь для передачи с переменной энергией и регулирования выходного напряжения, необходима функция передачи напряжения. Эта передаточная функция, которая в этом разделе также называется коэффициентом передачи напряжения вход-выход, представляет собой математическое соотношение между входным и выходным напряжениями. В этом разделе будет показано, как разрабатывается формула коэффициента передачи и каковы характеристики коэффициента передачи. Позже полученная формула коэффициента передачи будет использоваться для описания процедуры расчета резонансного полумостового LLC преобразователя.

## *Традиционные методы моделирования не работают*

Для разработки передаточной функции все переменные должны определяться уравнениями, регулируемыми топологией LLC, показанной на рис. 5a. Эти уравнения затем решаются, чтобы получить передаточную функцию. Обычные методы, такие как усреднение по пространству состояний, успешно использовались при моделировании импульсных преобразователей с широтно-импульсной модуляцией, но с практической точки

зрения они оказались неудачными с резонансными преобразователями, что вынуждает разработчиков искать иные подходы.

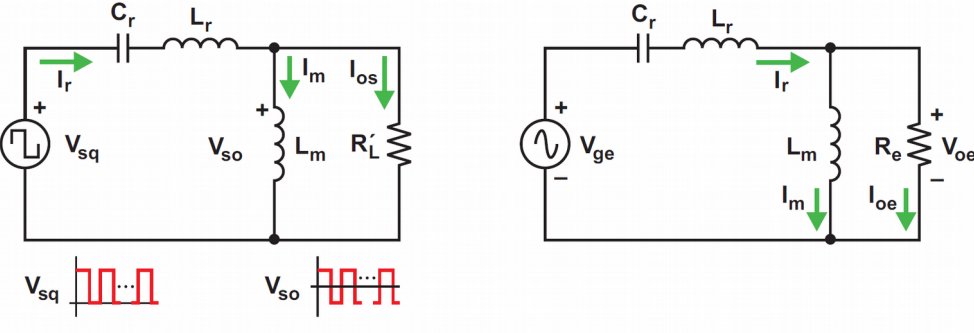

a. Nonlinear nonsinusoidal circuit. b. Linear sinusoidal circuit. Рис. 5. Модель резонансного полумостового LLC преобразователя

### Моделирование с аппроксимациями

Как уже упоминалось, LLC преобразователь работает вблизи последовательного резонанса. Это означает, что основной состав циркулирующего тока в резонансной сети находится на или близко к последовательной резонансной частоте. Это дает намек на то, что циркулирующий ток состоит в основном из одной частоты и является чисто синусоидальным током. Хотя это предположение не совсем точно, оно близко, особенно когда цикл переключения прямоугольной волны соответствует последовательной резонансной частоте. Но как насчет ошибок?

Если прямоугольная волна отличается от последовательного резонанса, то в действительности больше частотных компонентов включено; но приближение, использующее единственную фундаментальную гармонику прямоугольной волны, может быть сделано, игнорируя все гармоники более высокого порядка и оставляя в стороне возможные проблемы точности. Это так называемый метод аппроксимации первой гармоники (FHA), который в настоящее время широко используется для проектирования резонансных преобразователей. Этот метод дает приемлемые результаты проектирования при условии, что преобразователь работает при последовательном резонансе или близко к нему.

Метод FHA может использоваться для разработки коэффициента передачи или функции передачи напряжения между входами и выходами. Первые шаги в этом процессе следующие:

• Представлять униполярное входное прямоугольное напряжение и ток с их основными компонентами, игнорируя все гармоники высшего порядка.

• Игнорировать влияние выходного конденсатора и индуктивности рассеяния на вторичной стороне трансформатора.

• Отнесите полученные переменные вторичной стороны к первичной стороне.

• Представьте упомянутое вторичное напряжение, которое является биполярным прямоугольным напряжением (Vso), и упомянутый вторичный ток только с их основными компонентами, снова игнорируя все гармоники высшего порядка.

После выполнения этих шагов можно получить схему LLC резонансного полумостового преобразователя на рис. 5а (рис. 5b). На рис. 5б  $V_{ge}$  является основным компонентом  $V_{sq}$ , а  $V_{oe}$  является фундаментальным компонентом V<sub>so</sub>. Таким образом, нелинейная и несинусоидальная схема на рис. 5а приблизительно преобразуется в линейную цепь на рис. 5b, где резонансный контур переменного тока возбуждается эффективным синусоидальным входным источником и возбуждает эквивалентную резистивную нагрузку. В этой модели схемы как входное напряжение  $V_{ge}$ , так и выходное напряжение  $V_{oe}$  имеют синусоидальную форму с одной и той же частотой, то есть основным компонентом прямоугольного напряжения (Vsq), генерируемого переключением Q1 и Q2.

Эта модель называется схемной резонансного преобразователя FHA. Он служит основой для примера дизайна, представленного в этой теме. Функция передачи напряжения или коэффициента передачи напряжения также получена из этой модели, и следующий раздел покажет, как. До этого, однако, электрические переменные и их отношения, как показано на рис. 5b нужно получить.

#### Соотношение электрических переменных

На входной стороне, напряжение первой гармоники от напряжения прямоугольной формы ( $V_{sa}$ )

$$
v_{\rm ge}(t) = \frac{2}{\pi} \times V_{DC} \times \sin(2 \pi f_{\rm sw} t)
$$
 (3)

и его действующее значение

$$
V_{\text{ge}} = \frac{\sqrt{2}}{\pi} \times V_{DC} \quad (4)
$$

На выходной стороне, поскольку V<sub>so</sub> аппроксимируется как прямоугольная волна, напряжение первой гармоники

 $v_{oe}(t) = \frac{4}{\pi} \times n \times V_o \times \sin(2 \pi f_{sw} t - \varphi_V)$  (5)

где фу - фазовый угол между V<sub>ое</sub> и V<sub>ge</sub>, а действующее выходное напряжение равно 
$$
V_{oe} = \frac{2\sqrt{2}}{\pi} \times n \times V_{oe}
$$
 (6)

Первая гармоника тока соответствующая V<sub>oe</sub> и I<sub>oe</sub> является

$$
i_{oe}(t) = \frac{\pi}{2} \times \frac{1}{n} \times I_o \times \sin(2\pi f_{sw}t - \varphi_i)
$$
 (7)

где фі - фазовый угол между і<sub>ое</sub> и v<sub>ое</sub>, а действующий выходной ток

$$
I_{oe} = \frac{\pi}{2\sqrt{2}} \times \frac{1}{n} \times I_o \quad (8)
$$

Тогда эквивалентное сопротивление нагрузки переменного тока R<sub>e</sub> можно рассчитать как

$$
R_e = \frac{V_{oe}}{I_{oe}} = \frac{8 \times n^2}{\pi^2} \times \frac{V_o}{I_o} = \frac{8 \times n^2}{\pi^2} \times R_L \quad (9)
$$

Поскольку схема на рис.5b является одночастотной синусоидальной цепью переменного тока, расчеты могут быть выполнены так же, как и для всех синусоидальных цепей. Угловая частота

$$
\omega_{\rm sw} = 2\,\pi\,f_{\rm sw} \quad (10
$$

которая может быть упрощена как

 $\omega = \omega_{sw} = 2 \pi f_{sw}$  (11)

Емкостные и индуктивные сопротивления Cr, Lr и Lm соответственно

$$
X_{C_r} = \frac{1}{\omega C_r} , \quad X_{L_r} = \omega L_r , \quad X_{L_m} = \omega L_m \quad (12)
$$

Действующее значение тока намагничивания

$$
I_m = \frac{V_{oe}}{\omega L_m} = \frac{2\sqrt{2}}{\pi} \times \frac{n \times V_o}{\omega L_m}
$$
 (13)

Циркулирующий ток в последовательном резонансном контуре

 $I_r = \sqrt{\frac{V}{I_m^2 + I_{oe}^2}}$  (14)

После установления взаимосвязей между электрическими переменными следующим шагом будет разработка функции коэффициента передачи напряжения.

## D. Функция коэффициента передачи по напряжению

Естественно, связь между входным напряжением и выходным напряжением может быть описана их отношением или коэффициентом:

$$
M_{\rm g\_DC} = \frac{n \times V_o}{V_{\rm in}/2} = \frac{n \times V_o}{V_{DC}/2}
$$
 (15)

Как описано ранее, входное напряжение постоянного тока и выходное напряжение преобразуются в режиме переключения, и тогда уравнение (15) может быть аппроксимировано как отношение биполярного прямоугольного напряжения  $(V_{so})$  к униполярному прямоугольному напряжению  $(V_{so})$ :

$$
M_{\rm g\_DC} \approx M_{\rm g\_sw} = \frac{V_{\rm so}}{V_{\rm sq}} \quad (16)
$$

Коэффициент переменного напряжения,  $M_{g,AC}$ , может быть аппроксимирован с использованием основных компонентов  $V_{ge}$  и  $V_{oe}$ , чтобы соответственно заменить  $V_{sq}$  и  $V_{so}$  в уравнении (16):

$$
M_{\rm g\_DC} = \frac{n \times V_{\rm o}}{V_{\rm in}/2} \approx M_{\rm g\_sw} = \frac{V_{\rm so}}{V_{\rm sq}} \approx M_{\rm g\_AC} = \frac{V_{\rm oe}}{V_{\rm ge}} \quad (17)
$$

Чтобы упростить обозначение,  $M_g$  будет использоваться здесь вместо  $M_{g\_AC}$ . На рис. 56 взаимосвязь между  $V_{oe}$  и  $V_{ge}$  может быть выражена с помощью электрических параметров L<sub>r</sub>, L<sub>m</sub>, C<sub>r</sub> и R<sub>e</sub>. Тогда коэффициент передачи напряжения вход-выход или функция передачи напряжения становится

$$
M_{g} = \frac{V_{oe}}{V_{ge}} = \left| \frac{jX_{L_{m}}||R_{e}}{(jX_{L_{m}}||R_{e}) + j(X_{L_{r}} - X_{C_{r}})} \right| = \left| \frac{(j\omega L_{m})||R_{e}}{(j\omega L_{m})||R_{e} + j\omega L_{r} + \frac{1}{j\omega C_{r}}} \right| \quad (18)
$$

где  $i=\sqrt{-1}$ .

Уравнение (18) изображает соединение между входным напряжением (V<sub>in</sub>) и выходным напряжением (V<sub>o</sub>), установленным по отношению к M<sub>g</sub> с параметрами схемы LLC. Хотя это выражение только приблизительно

верно, на практике оно достаточно близко к области последовательного резонанса. Принятие приближения как точного позволяет записать уравнение (19):

$$
V_o = M_g \times \frac{1}{n} \times \frac{V_{in}}{2}
$$
 (19)

Другими словами, выходное напряжение может быть определено после того, как M<sub>g</sub>, n и V<sub>in</sub> известны.

#### Нормализованный формат функции коэффициента передачи по напряжению

Функция коэффициента передачи напряжения, описываемая уравнением (18), выражается в формате с абсолютными значениями. Сложно дать общее описание проблем дизайна с таким форматом. Было бы лучше выразить это в нормализованном формате. Для этого последовательная резонансная частота ( $f_0$ ) может быть выбрана в качестве базы для нормализации. Тогда нормализованная частота выражается как

$$
f_n = \frac{f_{sw}}{f_o} \quad (20)
$$

Кроме того, чтобы объединить две индуктивности в одну, отношение индуктивности можно определить как

$$
L_n = \frac{L_m}{L_r} \quad (21)
$$

Добротность последовательного резонансного контура определяется как

$$
Q_e = \frac{\sqrt{L_r/C_r}}{R_e} \quad (22)
$$

Обратите внимание, что  $f_n$ ,  $L_n$  и  $Q_e$  — не единичные переменные.

С помощью этих определений функция коэффициента передачи напряжения может быть затем нормализована и выражена как

$$
M_g = \left| \frac{L_n \times f_n^2}{[(L_n + 1) \times f_n^2 - 1] + j[(f_n^2 - 1) \times f_n \times Q_e \times L_n]} \right| \quad (23)
$$

Соотношение между входным и выходным напряжениями также можно получить из уравнения (23):

$$
V_o = M_g \times \frac{1}{n} \times \frac{V_{in}}{2} = M_g(f_n, L_n, Q_e) \times \frac{1}{n} \times \frac{V_{DC}}{2}
$$
 (24)

где  $V_{in} = V_{DC}$ 

### Поведение функции повышения напряжения

Функция коэффициента передачи по напряжению, выраженная уравнением (23), и модель схемы на рис. 5b формируют основу для метода проектирования, описанного в этом разделе; поэтому необходимо понять, как М<sub>я</sub> ведет себя как функция трех факторов  $f_n$ ,  $L_n$  и  $Q_e$ . В функции коэффициента передачи частота  $f_n$  является управляющей переменной. L<sub>n</sub> и Q<sub>e</sub> - фиктивные переменные, поскольку они фиксируются после определения их физических параметров. М<sub>е</sub> корректируется с помощью  $f_n$  после завершения проектирования. Таким образом, хороший способ объяснить, как ведет себя функция коэффициента передачи - построить график Mg по отношению к f<sub>n</sub> при данных условиях из семейства значений для L<sub>n</sub> и Q<sub>e</sub>.

На рисунках с 6а по 6d иллюстрируется несколько возможных соотношений. Каждый график определяется фиксированным значением для L<sub>n</sub> (L<sub>n</sub> = 1, 5, 10 или 20) и показывает семейство кривых с девятью значениями от 0,1 до 10 для переменной Q. Из этих графиков можно сделать несколько наблюдений.

Значение М<sub>я</sub> не меньше нуля. Это очевидно, поскольку М<sub>я</sub> принадлежит оператору модуля, который отображает комплексное выражение, содержащее как действительные, так и мнимые числа. Эти числа представляют как величину, так и фазовый угол, но в этом случае полезна только величина.

В пределах заданных L<sub>n</sub> и Q<sub>e</sub>, M<sub>g</sub> представляет форму выпуклой кривой в окрестности резонансной частоты контура. Это типичная кривая, которая показывает форму коэффициента передачи от резонансного преобразователя. Нормализованная частота, соответствующая резонансному пику ( $f_{n,c}$  или  $f_{sw} = f_{c0}$ ), движется относительно изменения нагрузки и, следовательно, изменения Q<sub>e</sub> для данного L<sub>n</sub>.

Изменение L<sub>n</sub> и Q<sub>e</sub> изменит кривую M<sub>g</sub> и изменит ее по отношению к f<sub>n</sub>. Поскольку Q<sub>e</sub> является функцией нагрузки, описываемой уравнениями (9) и (22),  $M<sub>g</sub>$  представляет семейство кривых, связывающих частотную модуляцию с изменениями нагрузки.

Независимо от того, какая комбинация L<sub>n</sub> и Q<sub>e</sub> используется, все кривые сходятся и проходят точку (f<sub>n</sub>, M<sub>e</sub>) = (1, 1). Эта точка находится при  $f_n = 1$  или  $f_{sw} = f_0$  из уравнения (20). По определению последовательного резонанса  $X_{Lr}$  -  $X_{Cr}$  = 0 при  $f_0$ . Другими словами, падение напряжения на L<sub>r</sub> и C<sub>r</sub> равно нулю, так что входное напряжение прикладывается непосредственно к выходной нагрузке, что приводит к единичному коэффициенту передачи напряжения  $M_g = 1$ .

Обратите внимание, что рабочая точка  $(f_n, M_g) = (1, 1)$  не зависит от нагрузки; то есть до тех пор, пока коэффициент (M<sub>g</sub>) может поддерживаться равным единице, частота коммутации будет оставаться на частоте последовательного резонанса (f<sub>0</sub>) независимо от того, какой ток нагрузки. Другими словами, в конструкции,

рабочая точка которой находится в точке  $(f_n, M_g) = (1, 1)$  или в ее окрестностях, изменение частоты сужается до минимума. При  $(f_n, M_g) = (1, 1)$  импеданс последовательного резонансного контура равен нулю, при условии, что нет паразитных потерь мощности. Затем все входное напряжение подается на выходную нагрузку, независимо от того, насколько сильно изменяется ток нагрузки. Однако вдали от  $(f_n, M_e) = (1, 1)$  импеданс последовательного резонансного контура становится ненулевым, коэффициент передачи напряжения изменяется с различными импедансами нагрузки, и соответствующая операция становится зависимой от нагрузки.

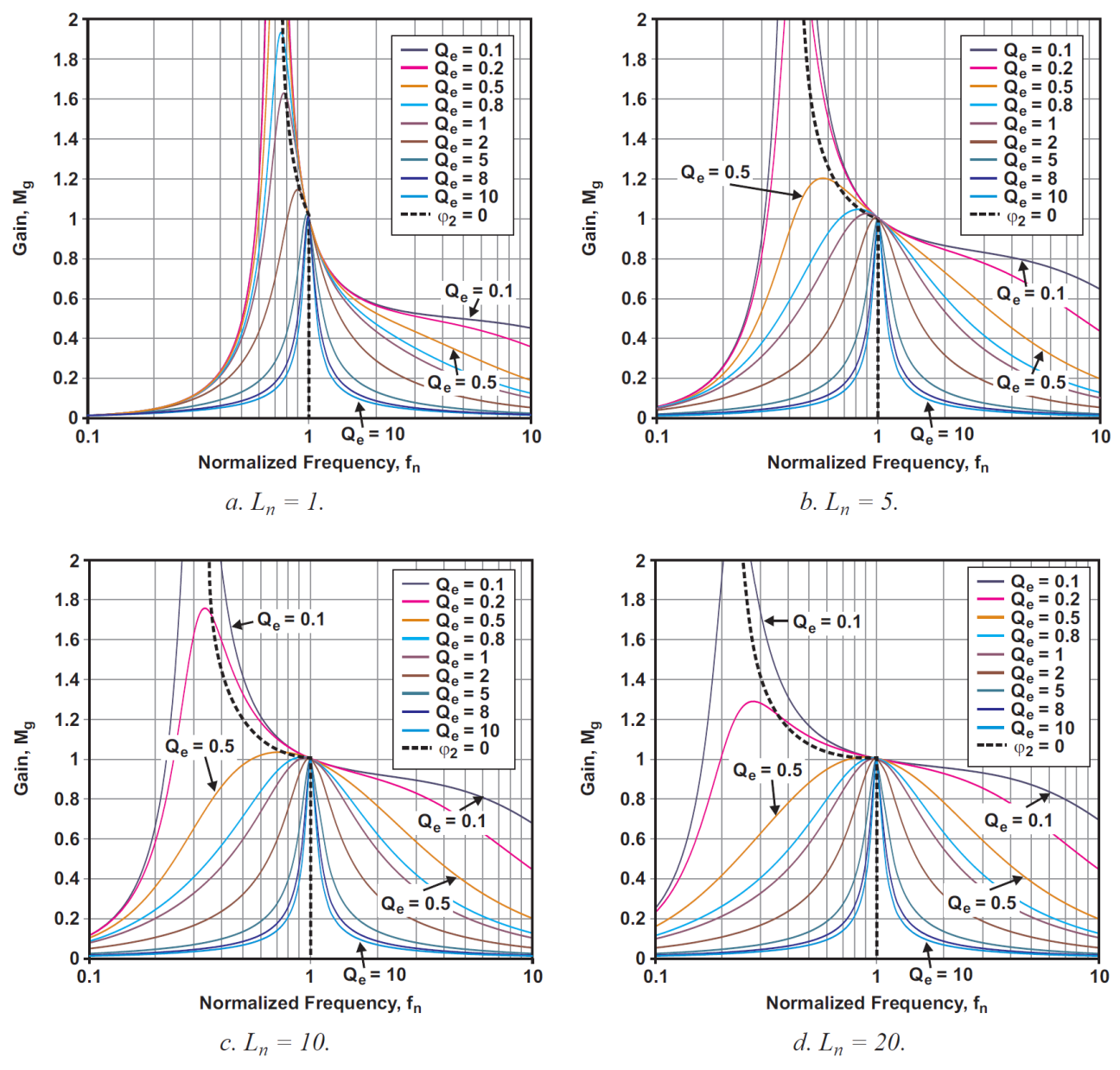

Рис. 6. Графики функции коэффициента передачи по напряжению ( $M_a$ ) с различными значениями L<sub>n</sub>.

Для фиксированного L<sub>n</sub> увеличение Q<sub>e</sub> сужает кривую, что приводит к более узкой полосе управления частотой, что ожидаемо, поскольку Q<sub>е</sub> является добротностью последовательного резонансного контура. Кроме того, когда вся кривая сдвигается ниже, соответствующее пиковое значение  $M_g$  становится меньше, и  $f_n$ , соответствующее этому значению, перемещается вправо и ближе к  $f_n = 1$ . Этот частотный сдвиг с увеличением  $Q_e$  обусловлен повышенной нагрузкой. Из рассмотрения уравнений (9) и (22) очевидно, что увеличение Qe может происходить из-за уменьшения  $R_L$ , так как L<sub>m</sub> и L<sub>r</sub> являются фиксированными. Для частоты последовательного резонанса C<sub>r</sub> также фиксирован.  $R_L$  параллельно с L<sub>m</sub>, поэтому уменьшение  $R_L$  уменьшит эффект L<sub>m</sub> и сместит  $f_{c0}$  в направлении f<sub>0</sub>. В качестве простой иллюстрации полезно рассмотреть две крайности: 1. Если R<sub>L</sub> разомкнут, то Q<sub>e</sub> = 0 и f<sub>c0</sub> = f<sub>n</sub>, как описано в уравнении (2). f<sub>c0</sub> находится слева от f<sub>0</sub>, и соответствующий пик коэффициента передачи очень высок и может быть бесконечным в теории. 2. Если R<sub>L</sub> закорочен, то  $Q_e = \infty$  и L<sub>m</sub> полностью обойден или закорочен, в результате чего влияние L<sub>m</sub> на коэффициент передачи исчезает. Соответствующее пиковое значение коэффициента передачи от эффекта L<sub>m</sub> становится равным нулю, и  $f_{c0}$  перемещается полностью вправо, перекрывая  $f_0$ .

Следовательно, если R<sub>L</sub> изменяется от бесконечного до нуля, коэффициент передачи резонансного пика изменяется от бесконечного до единицы, и соответствующая частота в пике резонанса ( $f_{c0}$ ) перемещается от  $f_{p}$  к последовательной резонансной частоте  $(f_0)$ .

Для фиксированного  $Q_e$  уменьшение  $L_n$  сжимает кривую; вся кривая сжимается, и  $f_{c0}$  движется в направлении  $f_0$ . Это приводит к лучшей полосе частотного контроля с более высоким пиковым коэффициентом передачи. Для этого есть две причины. Во-первых, когда L<sub>n</sub> уменьшается из-за уменьшения L<sub>m</sub>, f<sub>p</sub> приближается к f<sub>0</sub>, что сжимает кривые с f<sub>p</sub> до f<sub>0</sub>. Во-вторых, уменьшение L<sub>n</sub> увеличивает L<sub>r</sub>, что приводит к повышению Q<sub>e</sub>. Более высокое значение Q<sub>e</sub> сжимает кривую, как только что описано.

На первый взгляд кажется, что любая комбинация L<sub>n</sub> и Q<sub>e</sub> будет работать для проекта преобразователя и что проект может быть сделан с  $f_n$ , работающим по обе стороны от  $f_n = 1$ . Однако, как объяснено в следующем разделе, есть еще много других соображений.

## III. Соображения дизайна

Как обсуждалось ранее, f<sub>n</sub> является управляющей переменной в частотной модуляции. Следовательно, выходное напряжение можно регулировать с помощью  $M_g$  посредством управления  $f_n$ , как показано на рис. 6 и уравнением (24), которые можно переставить как

$$
V_o = M_g(f_n, L_n, Q_e) \times \frac{1}{n} \times \frac{V_{in}}{2}
$$
 (25)

Хотя это обсуждение до сих пор определило, что проект должен работать в окрестности последовательного резонанса или вблизи  $f_n = 1$ , рекомендуется, чтобы оптимальный дизайн был ограничен областью, описанной позициями от а1 до а4 на рис. 7, по причинам будут объясненными.

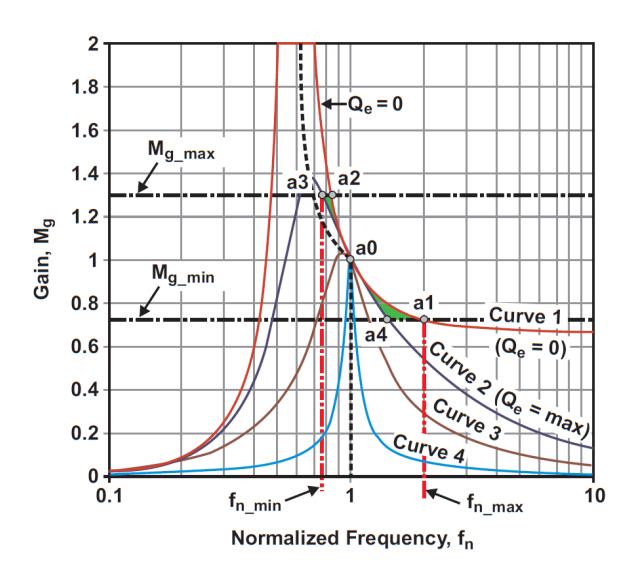

a. In the vicinity of series resonance (near  $f_n = 1$ ).

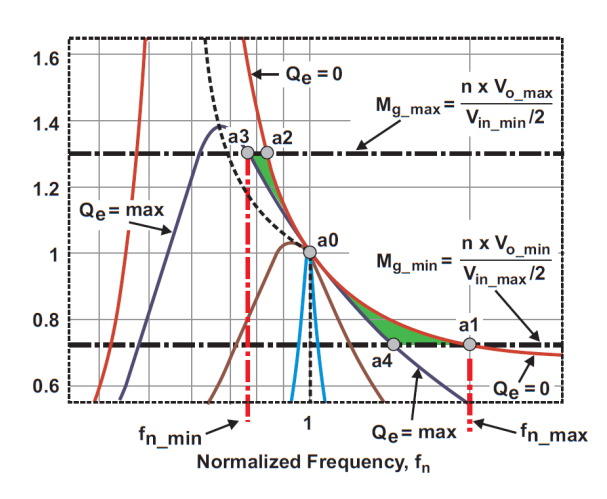

b. Operation boundary set by al through a4.

А. Что означает «в непосредственной близости»? Очевидно, что «в непосредственной близости» -

свободное определение; но, как указывалось ранее при обсуждении концепции FHA, если предполагается, что через резонансный контур протекает чистый синусоидальный ток, и если схема предназначена для работы в точном месте  $f_0$ , то результат расчета является точным. Это также можно легко проверить с помощью стендового теста или компьютерного моделирования, но до сих пор в теории нет подтверждения. Потенциальное понимание такой проверки может быть сделано с помощью уравнения (19). Присвоение значения от 1 до  $M_{\circ}$  в уравнении (19) в качестве указания на работу при  $f_{\circ}$ = 1 приведет к удалению приближений, сделанных в уравнении (17). Затем достигается точное соотношение между входом постоянного тока и выходом постоянного тока, как описано уравнением (15). Конструкция, которая работает только при  $f_0$ , конечно, не может быть выполнена, но когда она включает рабочие частоты, отличные от  $f_0$ , она начинает показывать ошибки по сравнению с измерениями в ходе стендовых испытаний. Таким образом, общее понимание в подходе к проектированию FHA заключается в том, что он может помочь в создании первоначального проекта, при этом все переменные проекта сохраняют свои четкие физические концепции и значения, что важно для того, чтобы дизайнеры понимали поведение LLC преобразователя. Однако следует ожидать, что могут потребоваться некоторые стендовые испытания для оптимизации и доработки проекта. Это может быть итеративный процесс, но компьютерное моделирование схемы сэкономит итерационные циклы. Фактически, компьютерное моделирование играет важную роль в проектировании LLC-конвертера после того, как начальный проект сделан с подходом FHA.

Рис. 7. Рекомендуемая область проектирования.

### **B. Основные требования к дизайну**

Как известно, для типовой конструкции преобразователя электропитания почти всегда учитываются три основных требования: регулировка линии, регулировка нагрузки и эффективность.

**Регулировка линии** определяется как максимальное изменение выходного напряжения, вызванное изменением входного напряжения в указанном диапазоне при заданном токе выходной нагрузки.

**Регулирование нагрузки** определяется как максимальное изменение выходного напряжения, вызванное изменением нагрузки в указанном диапазоне, обычно от холостого хода до максимального.

Эти два типа регулирования фактически достигаются путем регулировки коэффициента передачи по напряжению, а в преобразователе LLC регулировка коэффициента передачи осуществляется посредством частотной модуляции. Рекомендованная область действия, описанная на рис. 7, показывает относительно крутой наклон для коэффициента передачи, который может сузить диапазон частотной модуляции. Таким образом, конструкция должна обеспечивать адекватную регулировку коэффициента передачи в диапазоне, соответствующем требуемым регулирующим спецификациям.

**Эффективность** - одно большое преимущество использования LLC преобразователя. Потери на переключение преобразователя могут быть значительно уменьшены, если поддерживать ZVS на первичной стороне во всем рабочем диапазоне. Как будет объяснено, ZVS не может быть достигнут повсюду в зоне коэффициента передачи по напряжению, но сохранение проекта в рекомендованном регионе обеспечит ZVS.

### *Регулирование питающей линии*

Достижение регулировки линии для конструкции преобразователя электропитания может быть основано на уравнении (25) и рекомендованных областях проектирования на рис. 7. Предполагается минимальное и максимальное выходное напряжение,  $V_{\text{o,min}}$  и  $V_{\text{o,max}}$  соответственно. Чтобы упростить обсуждение, также предполагается, что все паразитные падения напряжения - например, из-за дорожек печатной платы,  $R_{ds\_on}$ MOSFET, прямого напряжения диода и т. д. - уже преобразованы или сосредоточены в части диапазона выходного напряжения. Также предполагается, что конструкция требует максимального диапазона частот коммутации; то есть, что оно ограничено в пределах  $f_n_{min} \le f_n \le f_n_{max}$ . В действительности, ограничения частоты могут нуждаться в корректировке, чтобы адаптировать требования к регулировке линии и нагрузки, или наоборот.

С этими условиями и допущениями для достижения регулировки линии (и регулирования нагрузки, как будет обсуждено позже), Mg должен быть спроектирован так, чтобы удовлетворять условиям, описанным уравнением (26), в котором говорится, что все возможные значения  $M_g$  должны содержать значения как  $M_g$ <sub>min</sub>, так и  $M_g$ <sub>max</sub> в пределах  $f_n$ . Для  $I_0 = 0$ ,

{
$$
M_g|M_g > M_{g_\infty}
$$
}  $\supset$  { $M_{g_{\text{min}}}, M_{g_{\text{max}}}$ } (26a)  
\n*n µ*,*n I*<sub>0</sub> > 0,  
\n{ $M_g|M_g \ge 0$ }  $\supset$  { $M_{g_{\text{min}}}, M_{g_{\text{max}}}$ } (26b)

где

$$
M_{\rm g,min} = \frac{n \times V_{\rm o,min}}{V_{\rm in,max}/2} \quad (27)
$$

$$
M_{\rm g,max} = \frac{n \times V_{\rm o,max}}{V_{\rm in,min}/2} \quad (28)
$$

а также

$$
M_{\rm g}\approx = \left|\frac{L_n}{L_n+1}\right| \quad (29)
$$

Mg\_∞ - это специальное значение Mg, которое представляет значение коэффициента передачи без нагрузки, когда  $f_n$  приближается к бесконечности. Другими словами, без нагрузки кривая коэффициента передачи (M<sub>a</sub>) приближается к асимптотической горизонтальной линии со значением, описанным уравнением (29), которое можно легко получить из уравнения (23), когда значение  $f_n$  приближается к бесконечности.

 $M_g$ <sub>min</sub> и  $M_g$ <sub>max</sub> каждый образуют горизонтальную линию на рис. 7. Для условия холостого хода (I<sub>o</sub> = 0) добротность (Qe) равна нулю, показано на рис. 7а как кривая 1. Поскольку кривые коэффициента передачи определяются  $L_n$  и  $Q_e$ , а  $Q_e = 0$ ,  $L_n$  является единственным фактором проектирования на данном этапе. Таким образом, необходимо выбрать значение для L<sub>n</sub>, которое обеспечит кривую коэффициента передачи, которая удовлетворяет условиям уравнения (26). Другими словами, значение L<sub>n</sub> должно заставить кривую 1 пересекать две горизонтальные линии, определенные уравнениями (27) и (28), в пределах частоты. Это изображено на рис. 7 расчетными точками a1 и a2.

Аналогично, если условие нагрузки не равно нулю (I<sub>o</sub>> 0), тогда можно выбрать подходящую кривую, приведя Qe в соответствие с требуемой максимальной нагрузкой и следуя тому же процессу.

## **Регулирование нагрузки**

### *Нормальная нагрузка*

Как показано на рис. 7, коэффициент передачи представлен семейством кривых. Для фиксированного L<sub>n</sub> каждое значение для  $Q_e$  генерирует отличную кривую коэффициента передачи. Увеличение  $Q_e$  сдвигает кривую коэффициента передачи вниз с более низким пиком. Таким образом, когда ток нагрузки увеличивается, кривая коэффициента передачи смещается от своей формы холостого хода (кривая 1) к более низкому представлению. На рис. 7 кривая 2 соответствует максимальному току нагрузки ( $Q_e = \text{max}$ ), при этом все еще удовлетворяя условиям уравнения (26) с тем же L<sub>n</sub>. Это дает расчетные точки а3 и а4 в рекомендуемой области проектирования.

При дальнейшем увеличении нагрузки кривая 2 будет изменена в направлении кривой 3. Горизонтальная линия  $M_{g,max}$  не сможет пересекаться с кривой коэффициента передачи, поэтому условия уравнения (26) не могут быть выполнены. Регулирование выходного напряжения теряется. Когда это произойдет, потребуется модификация конструкции, например, настройка L<sub>n</sub> или пределов частоты переключения для изменения кривой коэффициента передачи.

Поскольку Qe связано с током нагрузки, целесообразно расширить это обсуждение, чтобы включить возможность перегрузки и условий короткого замыкания.

## *Перегрузка*

В этом примере рекомендуемая область проектирования на рис. 7 включает перегрузку, поскольку было определено, что Q<sub>e max</sub> включает в себя значение для нее. Как указывалось ранее, любое дальнейшее увеличение нагрузки приводит к смещению кривой 2 в направлении кривой 3 или за ее пределы, в результате чего конструкция выходит за пределы проектной области и приближается к состоянию короткого замыкания.

#### *Короткое замыкание*

Поскольку короткое замыкание нагрузки вызывает потенциально чрезмерную величину тока в цепи преобразователя, необходимо изучить график коэффициента передачи для короткого замыкания нагрузки, чтобы узнать, что происходит и как с этим бороться. Соответствующий график коэффициента передачи показан кривой 4 на рис. 7а.  $f_{c0}$  станет  $f_0$ , когда L<sub>m</sub> будет обойден из-за короткого замыкания нагрузки, и это определяет кривую 4 как форму коэффициента передачи с закороченным выходом.

Кривая 4 дает представление о возможных решениях для защиты LLC преобразователя. Одной из возможностей является увеличение частоты переключения для уменьшения коэффициента передачи. На основании рис. 6 и 7,

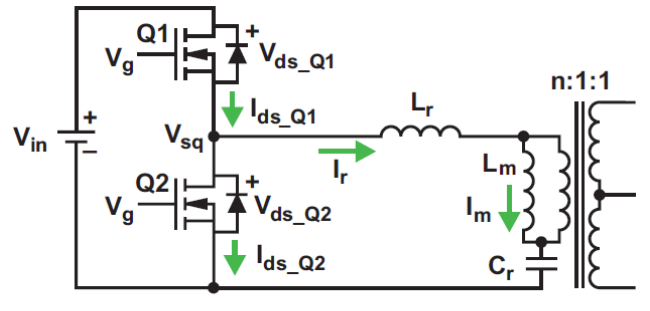

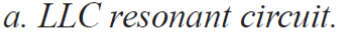

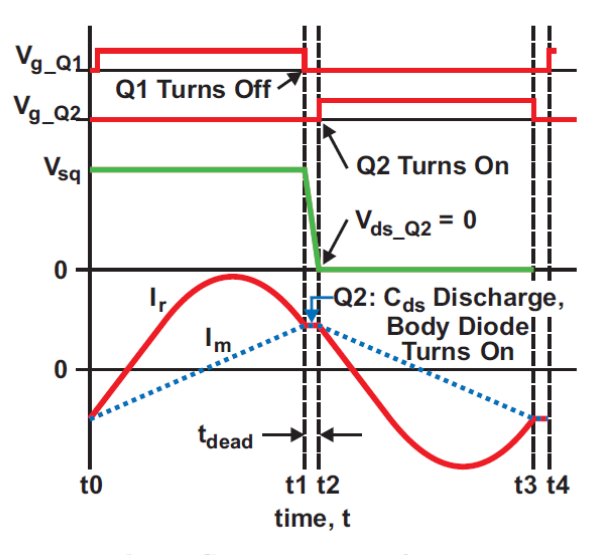

b. ZVS timing waveform.

если частота переключения увеличивается более чем в два раза по сравнению с последовательной резонансной частотой  $(f_0)$ , коэффициент передачи будет снижен до уровня ниже 10%. Если частота может быть увеличена до десяти раз  $f_0$ , коэффициент передачи становится практически нулевым. Из уравнения (25) видно, что нулевой коэффициент передачи передает нулевой процент входного напряжения на короткое замыкание нагрузки. Таким образом, преобразователь может быть защищен от короткого замыкания нагрузки.

## *Рис. 8. Работа ZVS.*

Однако стоит отметить, что эффективность такого способа защиты зависит от того, насколько быстро сигнал короткого замыкания может быть отправлен в контроллер для активации увеличения частоты. В рекомендованной области проектирования коэффициент передачи неизбежно будет вынуждено в течение некоторого времени находиться слева от резонансного пика, пока в конечном итоге он не достигнет кривой 4. Это может вызвать несколько серьезных проблем, включая возможность изменения полярности управления с обратной связью. Учитывая это, независимое отключение по току может быть предпочтительным решением. Однако, если увеличение частоты все еще является предпочтительным, рекомендуется два других возможных решения. Либо (1) добавьте отдельный высокоскоростной контур управления для быстрого инициирования сдвига частоты, либо (2) сдвиньте

рекомендованную область проектирования так, чтобы минимальная частота переключения (<sub>fn min</sub>) никогда не была меньше последовательной резонансной частоты  $(f_0)$  - т.е., где  $f_n$   $\ldots \ge 1$ .

#### Коммутация при нулевом напряжении (ZVS)

Основным преимуществом топологии LLC преобразователя является ее потенциал для значительного снижения потерь на коммутацию, что достигается главным образом с помощью первичной стороны ZVS; однако, как указывалось ранее, именно соображения ZVS определяют рекомендованную область проектирования только на правой стороне кривых резонансного коэффициента передачи на рис. 7. В этом разделе обсуждается, как достигается ZVS и почему это влияет на область проектирования.

#### Достижение ZVS

Для достижения ZVS MOSFET включается только после того, как напряжение сток-исток, Vds, было уменьшено до нуля внешними средствами. Одним из способов обеспечения этого является принудительное изменение тока, протекающего через диод корпуса MOSFET пока сигнал отключения с драйвера затвора приложен (см. Рис. 8).

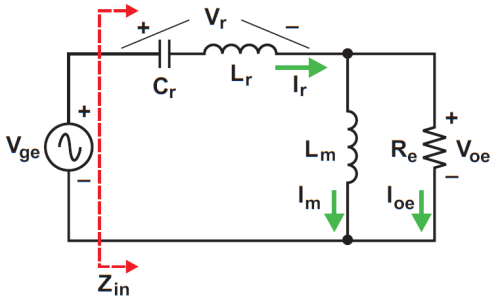

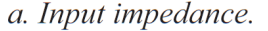

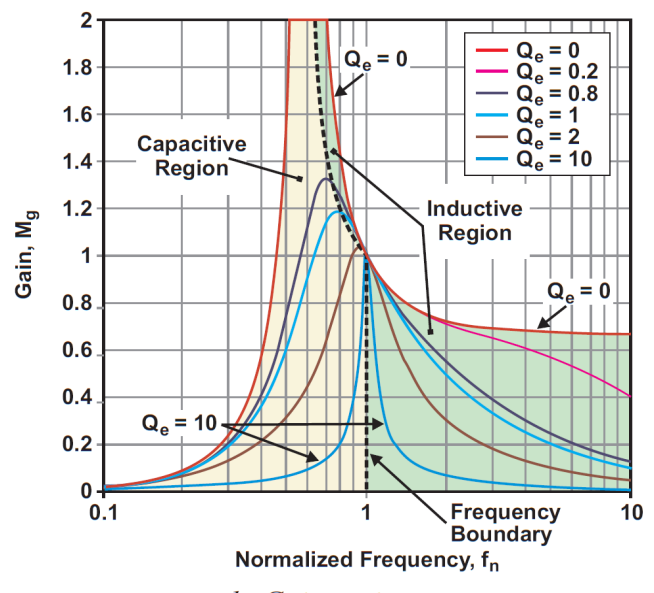

## b. Gain regions.

- Когда  $\varphi_z$ > 0, импеданс является индуктивным.
- Когда  $\varphi_z$  <0, импеданс является емкостным.
- Когда  $\varphi_z = 0$ , импеданс является резистивным.

Рис. 9. LLC резонанснанасная схема.

Как показано на рис.8, когда Q1 выключается в момент времени t1, сигнал драйвера включения затвора Q2 не подается до момента t2, так что существует мертвое время t<sub>dead</sub> от t1 до t2. Во время  $t_{dead}$  ток в резонансном контуре  $(I_r)$  отклоняется от  $Q1$ до Q2, сначала разряжая емкость сток-исток Q2, C<sub>ds</sub>, чтобы установить нулевое напряжение, а затем смешая диод корпуса О2 в прямом направлении. В момент t2 проводимость через корпусный диод Q2 поддерживает нулевое значение V<sub>ds\_Q2</sub> (игнорируя прямое падение напряжения на корпусном диоде Q2) до тех пор, пока не будет подан сигнал драйвера включения затвора Q2. Таким образом, критическое условие - когда Q1 выключается. Ненулевой ток (I<sub>r</sub>) должен продолжаться в том же направлении, что и при включении Q1, что обычно достигается за счет индуктивности внешней цепи. И, конечно, такие же условия необходимы для включения QVS Q1. Поскольку индуктивное сопротивление имеется, ток цепи отстает от приложенного напряжения. Чтобы достичь ZVS, разработчик должен определить условия, в которых входной импеданс, Z<sub>in</sub> (показанный на рис. 9а), может быть индуктивным, в результате чего Ir-контур схемы отстает от своего Vge.

Z<sub>in</sub> можно выразить в его полярной форме:

$$
Z_{\text{in}} = |Z_{\text{in}}|e^{j\varphi_z} \quad \text{(30a)}
$$

где  $\varphi$ <sub>z</sub> - фазовый угол между I<sub>r</sub> и V<sub>ge</sub>. Из уравнения (30a) видно, что Z<sub>in</sub> изменяется по отношению к  $\varphi_z$  (-π/2 ≤  $\varphi_z$  ≤ π/2):

Угол ф, является функцией частоты или частоты переключения в этом случае. Таким образом, граница частоты, образованная годографом резонансных пиков, соответствует  $\varphi_z = 0$  и является разделительной линией между емкостной и индуктивной областями (см. Рис. 9б). Следовательно, ZVS может быть достигнуто только тогда, когда входной фазовый угол преобразователя больше нуля:

$$
\varphi_z = \angle (|Z_{\text{in}}|e^{j\varphi_z}) > 0 \quad (30b)
$$

Все резонансные пики, соответствующие f<sub>c0</sub>, находятся в емкостной области, хотя граничная линия очень близка к пикам. Чтобы отличить резонансные пики от значений коэффициента передачи на резонансной границе, значения передачи на границе частот определяются как достижимые значения пикового коэффициента передачи, обозначаемые как  $M_{g,ap}$ . Однако на практике  $M_{g,ap}$  обычно очень близко к  $M_{g,peak}$ , где

 $M_{\rm g\_peak} = M_g|_{f=f_{c0}}$  (31)

и  $f_{c0}$  - частота, когда максимальное значение  $M_g$  достигается из уравнения (18) или (23) во время развертки частоты от нуля до бесконечности с заданными L<sub>m</sub>, L<sub>r</sub>, C<sub>r</sub> и R<sub>e</sub>.

Из рис. 7 видно, что рекомендуемая рабочая зона от а1 до а4 находится в индуктивной области; поэтому пример дизайна должен достигать ZVS. Хотя это действительно так, стоит отметить, что рекомендация является лишь условием, необходимым для обеспечения ZVS. Также должна быть достаточная индуктивная энергия для работы преобразователя с ZVS.

#### Обеспечение достаточной индуктивной энергии

Чтобы реализовать достаточную индуктивную энергию для ZVS, необходимо понимать, как ZVS достигается в индуктивной области. Рис. 10 может использоваться для описания механизма ZVS. В течение интервала паузы между t1 и t2 (t<sub>dead</sub>) ток резонансного контура (I<sub>r</sub>) равен току намагничивания (I<sub>m</sub>). I<sub>m</sub> по своей природе синусоидальный. В самом деле, I<sub>m</sub> циркулирует через емкости (С<sub>ф</sub>) Q1 и Q2 до того, как диод корпуса Q2 начинает проводить. В результате энергия магнитного поля, связанная с Im, преобразуется в энергию электрического поля двух емкостей; то есть он заряжает  $C_{ds}$  Q1 и разряжает  $C_{ds}$  Q2 до того, как диод корпуса Q2 может включиться. С<sub>г</sub> намного больше, чем С<sub>ds</sub> × 2, поэтому любой эффект преобразования энергии из С<sub>г</sub> можно игнорировать. Затем можно получить эквивалентную схему в t<sub>dead</sub>, как показано на рис. 106. С<sub>ед</sub> используется, поскольку в дополнение к C<sub>ds</sub> × 2 существуют паразитные емкости. Следовательно, для того, чтобы диод корпуса Q2 был включен в tdead, должны быть выполнены условия в уравнениях (32a) и (32b):

$$
\frac{1}{2}(L_m + L_r) \times I_{\text{m\_peak}}^2 \ge \frac{1}{2} (2 C_{eq}) \times V_{\text{in}}^2 \quad (32a)
$$
\n
$$
t_{dead} \ge 16 \times C_{eq} \times f_{\text{sw}} \times L_m \quad (32b)
$$

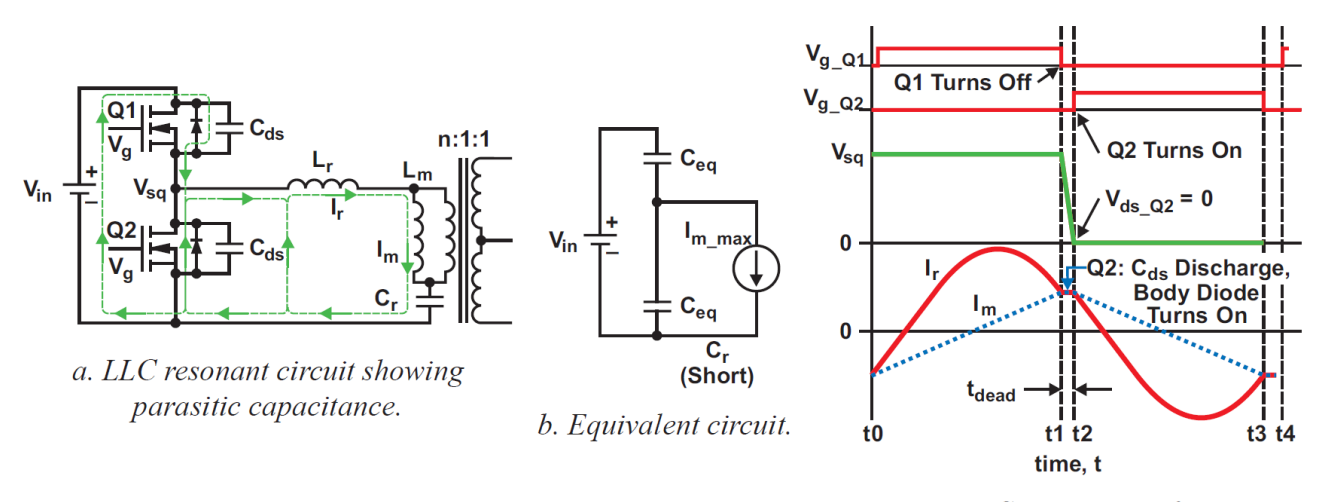

c. ZVS timing waveform.

Рис. 10. Получение достаточной индуктивной энергии для ZVS.

### Почему емкостный регион не используется

Как уже обсуждалось, ZVS не может быть достигнут в емкостной области; и без этого потери на переключение становятся высокими, и выигрыш в эффективности использования LLC преобразователя теряется. Несколько дополнительных проблем возникают, если работа разрешена в емкостной области:

• Эта область приводит к жесткому переключению на первичной стороне, поскольку ZVS теряется.

• Из-за жесткого переключения и емкостного тока диоды корпуса полевого МОП-транзистора имеют потери на обратное восстановление, и эти диоды обычно относятся к типу с медленным обратным восстановлением. Медленное обратное восстановление может привести к серьезной пробивке двух основных полевых МОПтранзисторов, что приведет к сильному току и приведет к выходу из строя полевых МОП-транзисторов.

• Даже если МОП-транзисторы могут быть выбраны так, чтобы они выдерживали сквозной ток, вызванный рассеиванием мощности при обратном восстановлении, все еще присутствуют сильные пики тока, что приводит к высокому уровню электромагнитных помех.

• Соотношение частот меняется на обратное, что изменяет отрицательную обратную связиб на положительную.

## С. Выбор параметров проектирования  $f_{sw}$ , n, L<sub>n</sub> и Q<sub>e</sub>

С лучшим пониманием поведения коэффициента передачи теперь можно двигаться вперед и создавать дизайн. До сих пор все обсуждения основывались на знании значений  $f_{sw}$ , n, L<sub>n</sub> и Q<sub>e</sub> и их потенциального влияния на работу схемы; но в начале разработки ничего не известно об этих переменных, так с чего же начать дизайнер?

#### *Выбор частоты переключения (fsw)*

Приемлемая частота переключения обычно определяется для конкретных применений. Например, для большинства автономных приложений переменного / постоянного тока требуется частота переключения ниже 150 кГц для нормальной работы и, как правило, от 100 до 150 кГц. Обычно это происходит потому, что испытания на электромагнитную совместимость начинаются с частоты 150 кГц. Поддержание частоты переключения ниже нижней границы теста EMI помогает приложению пройти тест. Следовательно, компоненты схемы, соответствующие такому частотному диапазону, обычно хорошо развиты, более доступны и менее дороги. Если для уникальных применений требуется другой диапазон частот, есть несколько факторов, которые могут потребоваться. Как известно, чем ниже частота переключения, тем громче преобразователь, и тем меньше становятся потери на переключение и эффективность ZVS. Потери от проводимости становятся доминирующими, что делает LLC преобразователь менее привлекательным. Более высокая частота переключения делает преимущества LLC преобразователя более выраженными, особенно по сравнению с преобразователями с жестким переключением. Если частота переключения очень высока, могут потребоваться дополнительные факторы, такие как доступность компонентов и связанные с ними дополнительные расходы; дополнительные проблемы с макетом платы; и дополнительные потери на переключение несмотря на MOSFET ZVS, такие как потери на магнитопроводе. Кроме того, паразитная емкость Cw обмоток трансформатора может начать изменять характер кривых резонансного коэффициента передачи, как показано на рис. 11.

*Рис. 11. Влияние паразитной емкости (Cw) обмоток трансформатора на функции коэффициента передачи при высокой частоте.*

## *Выбор коэффициента трансформации трансформатора (n)*

Как показано на рис. 7, величина коэффициента передачи в рекомендуемой области проектирования может быть больше или меньше единицы. Это

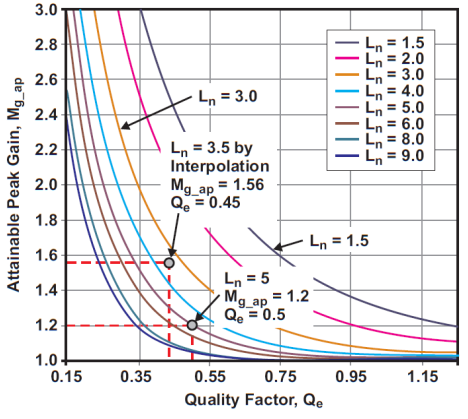

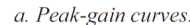

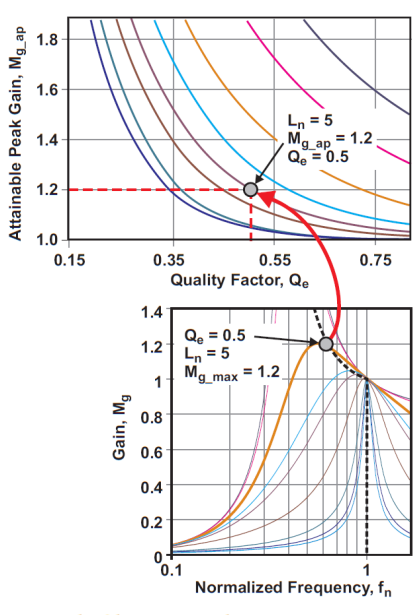

b. Obtaining peak-gain curves

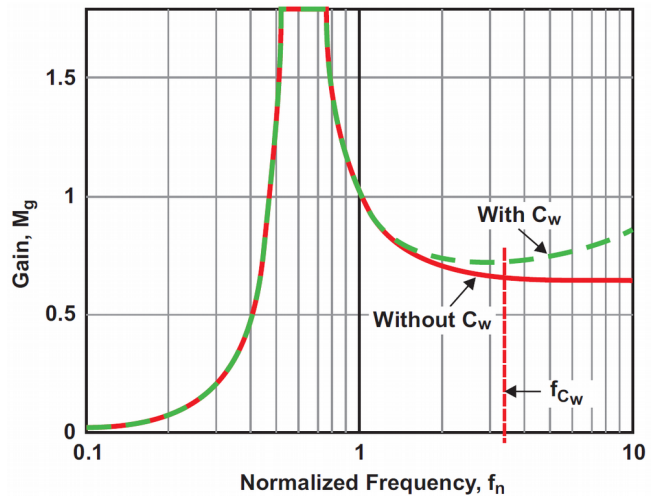

обеспечивает гибкость в выборе коэффициента трансформации трансформатора. Первоначально коэффициент передачи может быть установлено равным единице ( $M_g = 1$ ) для выходного напряжения при его среднем значении между  $V_{\text{o,min}}$  и  $V_{\text{o,max}}$ . Это среднее значение можно назвать номинальным значением выходного напряжения,  $V_{\text{o-nom}}$ , хотя среднее значение не всегда может быть номинальным значением. Аналогично, номинальное значение входного напряжения можно назвать  $V_{in\_nom}$ . Тогда отношение витков обмоток трансформатора может быть первоначально рассчитано на основе уравнения (25):

$$
n = M_g \times \frac{V_{\text{in}}/2}{V_o} = \frac{V_{\text{in\_nom}}/2}{V_{\text{o\_nom}}}\bigg|_{M_g = 1} \quad (33)
$$

### *Выбор Ln и Q<sup>e</sup>*

Напомним, что для достижения регулирования линии и нагрузки во всем рабочем диапазоне, конструкция должна соответствовать условиям уравнения (26), которое определяет две горизонтальные линии, пересекающие две кривые коэффициента передачи в пределах частоты. Разработка параметров схемы для выбора значений  $L_n$  и  $Q_e$ , которые удовлетворяют уравнению (26), будет обсуждаться далее.

*Рис. 12. Использование кривых пикового коэффициента передачи в проекте.*

*Как правильно выбрать Ln и Qe?*

Сначала вспомним обсуждение на рис. 7. Наиболее критической точкой для нормальной работы является точка а3. Эта точка

соответствует Q<sub>e\_max</sub>, определяемой максимальным током нагрузки. Эта точка должна быть разработана таким образом, чтобы избежать операции, которая могла бы войти в емкостную область. Поскольку требуемый максимальный коэффициент передачи ( $M_{\rm g \, max}$ ) может быть определено из уравнения (28),  $M_{\rm g \, max}$  может быть нанесено на кривые коэффициента передачи, чтобы получить точку аЗ путем нахождения точки пересечения между линией М<sub>е тах</sub> и кривыми коэффициента передачи. Поскольку кривые коэффициента передачи зависят от L, и Q, может потребоваться нарисовать несколько кривых коэффициента передачи, чтобы найти подходящую точку аЗ. Это, безусловно, один из способов сделать первоначальный выбор L<sub>n</sub> и Q<sub>e</sub>, но это сложный способ, и, скорее всего, он потребует некоторых диких догадок.

Более желательным подходом является создание общего инструмента для представления кривых коэффициента передачи, которые могут совместно использоваться и повторно использоваться различными конструкциями. Поскольку достижимый пиковый коэффициент коэффициента передачи ( $M_{g,ap}$ ), соответствующий  $Q_{e, max}$ является наибольшим коэффициентом передачи для проекта, графики кривой коэффициента передачи могут быть созданы заранее, чтобы показать  $M_{\rm gap}$  с различными значениями L<sub>n</sub> и Q<sub>e</sub>. Затем можно выбрать L<sub>n</sub> и Q<sub>e</sub> для достижения M<sub>g\_ap</sub>> M<sub>g\_max</sub> на основе общего инструмента - кривых M<sub>g\_ap</sub>. Как этот метод используется, будет описано после обсуждения того, как получены кривые M<sub>g ap</sub>.

#### Как получаются кривые  $M_{qap}$ ?

Созданные кривые  $M_{gap}$  показаны на рис. 12а. Горизонтальная ось  $Q_{e}$ , а вертикальная ось  $M_{gap}$  по отношению к семейству фиксированных значений для L<sub>n</sub>. Рис. 12b используется для иллюстрации того, как формируется рис.  $12a$ 

Из графика кривых коэффициента передачи, например из рис. 6b, который частично скопирован в нижнюю половину рис. 12b, одно достижимое значение максимального коэффициента передачи,  $M_{gap} = 1.2$ , может быть расположено на кривой с (L<sub>n</sub>, Q<sub>e</sub>) = (5, 0.5). Эта точка может быть нанесена на рис. 12а при (M<sub>g an</sub>, Q<sub>e</sub>) = (1,2, 0.5). (Обратите внимание, что в этой точке L<sub>n</sub> = 5.) Поскольку все кривые на рис. 6b имеют фиксированное значение  $L_n = 5$ , этот рисунок можно использовать для повторения процесса с различными значениями  $Q_e$ . Затем кривая пикового коэффициента передачи может быть сформирована как функция  $Q_e$  с фиксированным  $L_n = 5$ , показанная на рис. 12а. Процесс может быть повторен для различных интересующих значений L<sub>n</sub>, что приводит к результатам на рис. 12а.

#### Как кривые  $M_q$  ap используются в дизайне?

Поскольку  $M_{g \text{ max}}$  уже определен для конкретной конструкции из уравнения (28),  $M_{g \text{ max}}$  может быть нанесен в виде горизонтальной линии на рис. 12а. Любые значения  $M_{gap}$  выше этой линии превышают  $M_{g,max}$ , поэтому рассчитанный преобразователь должен работать в индуктивной области. Например, для M<sub>g max</sub> = 1.2 могут быть выбраны любые значения М<sub>вар</sub>, которые больше 1.2, как показано на рис. 12a. Тогда выбранное значение соответствует требованию максимального коэффициента передачи. Из выбранного значения М<sub>я ар</sub> могут быть выбраны значения L<sub>n</sub> и Q<sub>e</sub>. Например, выбор значения из кривой L<sub>n</sub> = 5 сразу дает значение L<sub>n</sub>. Поскольку необходимо выбрать значение коэффициента передачи, превышающее  $M_{g,max}$ ,  $Q_e$  должно быть меньше 0.5, как показано на фиг.12а. Аналогично, меньший L<sub>n</sub> обеспечивает больший коэффициент передачи, и L<sub>n</sub> может быть выбран путем интерполяции, как показано на рис.12а. Например, если для Q<sub>e</sub> выбрано значение 0.45, соответствующее значение  $M_{gap}$  с L<sub>n</sub> = 3.5 будет 1.56> M<sub>g max</sub> = 1,2, что удовлетворяет проектным требованиям.

#### Какие значения  $L_n$  и  $Q_e$  являются лучшими, если они все больше, чем  $M_{q\_max}$ ?

Различные приложения могут требовать выбора уникальных значений для L<sub>n</sub> и Q<sub>e</sub> для достижения оптимального дизайна. Однако у конвертеров LLC есть некоторые общие черты, которые можно использовать для выбора:

• Меньшее значение L<sub>n</sub> может сделать пиковый коэффициент передачи более высоким для фиксированного Q<sub>e</sub>, не допуская работы конструкции вне емкостной области. Поскольку L<sub>n</sub> представляет собой отношение индуктивности намагничивания (L<sub>m</sub>) к последовательной резонансной индуктивности (L<sub>r</sub>), меньшее значение L<sub>n</sub> обычно получается из-за меньшего значения L<sub>m</sub>, и наоборот. Уравнение (13) указывает, что меньший L<sub>m</sub> будет вводить больший ток намагничивания. Это может помочь ZVS, но увеличит потери проводимости.

• Меньшее Q<sub>е</sub> делает пиковое значение коэффициента передачи выше, в то время как соответствующие кривые коэффициента передачи имеют большее изменение частоты для данной регулировки коэффициента передачи. Большое значение Q<sub>e</sub> приводит к очень низкому пиковому коэффициенту передачи, что может не соответствовать проектным требованиям.

• С учетом этих соображений и из практики проектирования хорошим началом является выбор значения для  $L_n$ около 5 и для Q<sub>е</sub> около 0.5, чтобы соответствующие кривые коэффициента передачи не были ни слишком плоскими, ни слишком крутыми.

• Повторение обычно требуется после первоначального выбора.

### D. Кривые пикового коэффициента передачи от стендового теста

Кривые достижимого пикового коэффициента передачи, показанные на рис. 12а, были сделаны из функции коэффициента передачи, описанной уравнением (23), но уравнение (23) было разработано с аппроксимациями.

Эти приближения допускают ошибки в кривых пикового коэффициента передачи, что вызывает проблемы с точностью. Чтобы проверить точность, было проведено сравнение между функцией коэффициента передачи уравнения (23) и стендовым испытанием с частотой последовательного резонанса 135 кГц. Было обнаружено, что значения пикового коэффициента передачи отличаются от тех, которые показаны на фиг. 12а, и от кривых коэффициента передачи, показанных на фиг. 6.

Сравнения результатов приведены на рис. 13а. Сплошная линия показывает результат, основанный на уравнении (23), а дискретные точки (t) показывают результаты стендового теста. Это сравнение подтверждает аргумент, что основанная на FHA функция коэффициента передачи уравнения (23), хотя и расходящаяся для частот, удаленных от резонанса, является достаточно точной и приемлемой в окрестности последовательного резонанса.

Еще одно интересное наблюдение состоит в том, что пиковый коэффициент передачи и достижимый пиковый коэффициент передачи в результате теста намного больше, чем те, которые получены из функции коэффициента передачи на основе FHA. Конечно, это хорошо для дизайна, так как он дает больше проектного запаса до того, как работа входит в емкостную область. С этой точки зрения, компьютерное моделирование схемы должно проводиться в дополнение к проекту FHA, если требуется большая точность до внедрения аппаратного обеспечения.

На практике, чтобы уменьшить потенциальное влияние неточности, кривые пикового коэффициента передачи могут быть восстановлены экспериментом и / или компьютерным моделированием схемы, чтобы заменить кривые из уравнения (23). На рис. 13б показаны кривые пикового коэффициента передачи, полученные в

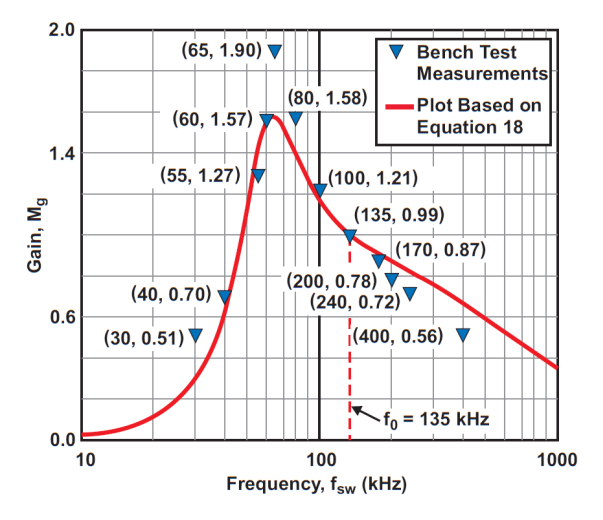

a. Comparison of FHA-based gain function and bench test.

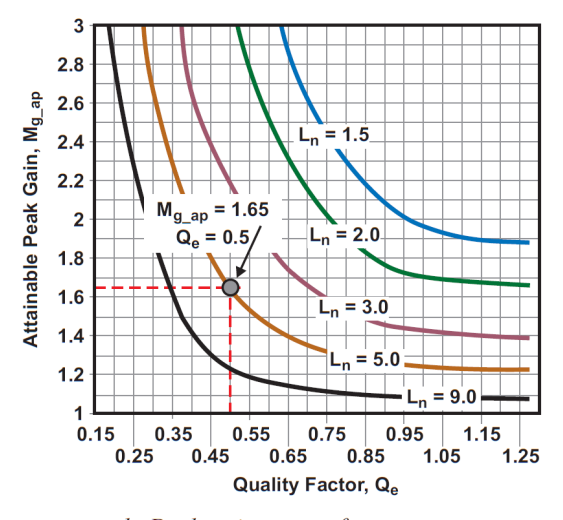

b. Peak-gain curves from test.

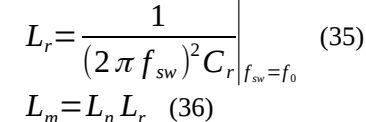

результате эксперимента. По сравнению с рис.12а на рис.13b представлены более высокие значения коэффиуиента передпчи. Например, для  $L_n = 5$  и  $Q_e = 0.5$ достижимый максимальный коэффициент передачи, показанный на фиг. 13b, равен  $M_{gap} = 1.65$  по сравнению с 1.2 на фиг. 12а.

#### Е. Проектирование потока резонансной цепи

Описанная процедура проектирования может быть кратко изложена следующим образом:

• Во-первых, напряжения терминала  $V_{o\_min}$  и  $V_{in\_max}$ , используемые в уравнении (27), и  $V_{o,max}$  и  $V_{in,min}$ используемые в уравнении (28), должны быть взяты из спецификаций преобразователя.

• Во-вторых, отношение витков трансформатора (n) может быть получено из уравнения (33). Затем можно вычислить две горизонтальные линии, представленные  $M_{\nu \text{ min}}$  и  $M_{\nu \text{ max}}$ . Из спецификаций нагрузки преобразователя ток нагрузки с соответствующим сопротивлением (R<sub>L</sub>) может быть получен при любом указанном условии нагрузки. Тогда эквивалентное сопротивление нагрузки переменного тока (Re) в модели схемы FHA может быть определено из уравнения (9).

• В-третьих, должны быть найдены две правильные кривые коэффициента передачи, которые будут пересекать две горизонтальные линии, представленные  $M_{g,min}$  и  $M_{g,max}$ , в пределах выбранных или указанных пределов частоты. Очевидно, что это можно сделать, выбрав правильные значения для L<sub>n</sub> и Q<sub>e</sub>. После получения L<sub>n</sub> и Q<sub>e</sub> параметры резонансного контура (С<sub>г</sub>, L<sub>г</sub> и L<sub>m</sub>) могут быть рассчитаны на основе уравнений (22), (1) и (21) соответственно:

$$
C_r = \frac{1}{2 \pi f_{sw} R_e Q_e} \bigg|_{f_{sw} = f_0} \tag{34}
$$

Рис. 13. Кривые пикового коэффициента передачи из эксперимента.

Метод проектирования также может быть обобщен с помощью блок-схемы, показанной на рис. 14.

## **IV. Пример дизайна**

В этом разделе будет продемонстрировано пошаговое описание того, как использовать описанный метод для создания резонансного полумостового LLC преобразователя. Конструкция ориентирована на приложения с низким выходным напряжением, такие как блоки питания ATX12, используемые в компьютерах и серверах, где важно энергосбережение.

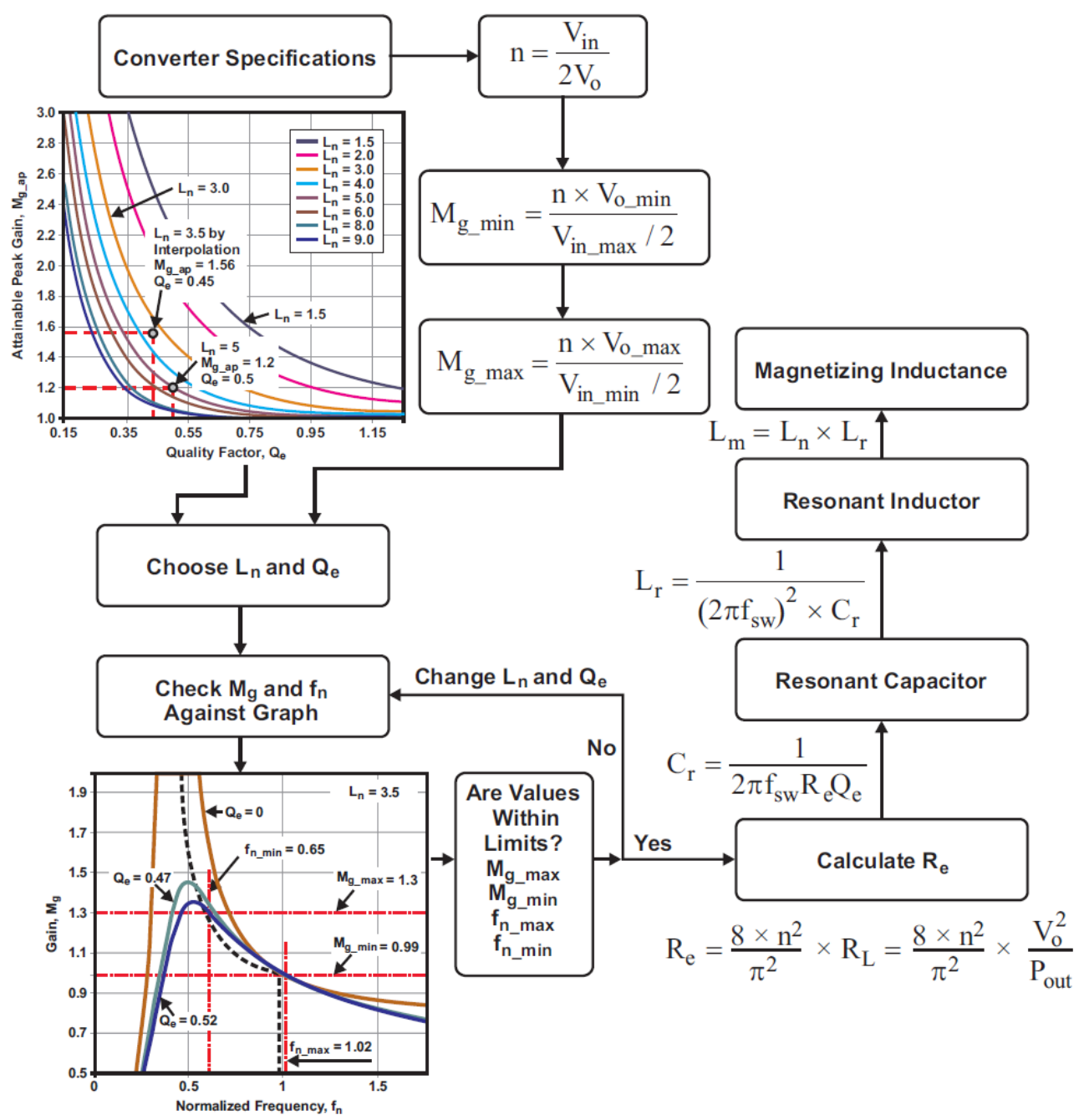

Рис. 14. Блок-схема проектирования резонансной цепи.

Электрические характеристики преобразователя следующие:

- Входное напряжение: от 375 до 405 В пост.
- Номинальная выходная мощность: 300 Вт
- Выходное напряжение: 12 В постоянного тока
- Номинальный выходной ток: 25 А
- Линия регулирования выходного напряжения (Io = 1,0 A):  $\leq 1\%$
- Регулировка нагрузки по выходному напряжению (Vin = 390 B):  $\leq 1\%$
- Пиковая пульсация выходного напряжения (Vin = 390 В и Io = 25 A):  $\leq$  120 мB
- КПД (Vin = 390 В и Io = 25 А):  $\geq$  90%
- Частота переключения (нормальная работа): от 70 до 150 кГц

### **А. Блок-схема предлагаемой схемы преобразователя**

Блок-схема предлагаемой схемы приведена на рис. 15. Для наглядности некоторые вспомогательные функции не включены. Для контроллера с резонансным режимом LLC, UCC25600 может быть хорошим выбором. Это восьмиконтактное устройство имеет встроенные современные функции повышения эффективности и функции защиты высокого уровня, которые обеспечивают экономически эффективное решение. Пошаговая демонстрация проекта будет сосредоточена в основном на силовой ступени. Для тех, кто интересуется, как использовать и программировать UCC25600, пожалуйста, обратитесь к его техническому описанию (Ссылка  $[1]$ ).

## **Б. Этапы проектирования**

1. Определить коэффициент трансформации трансформатора (n) Коэффициент трансформации определяется уравнением (33):

$$
n = M_g \times \frac{V_{\text{in}}/2}{V_o} = \frac{V_{\text{in\_nom}}/2}{V_{\text{o\_nom}}}\bigg|_{M_g = 1}
$$

Исходя из спецификаций, номинальные значения для входного и выходного напряжения составляют 390 В и 12 В, соответственно, поэтому коэффициент трансформации можно рассчитать как

$$
n = \frac{V_{\text{in\_nom}}/2}{V_{\text{o\_nom}}} = \frac{(390 \text{ V})/2}{12 \text{ V}} = 16.25 \Rightarrow 16
$$

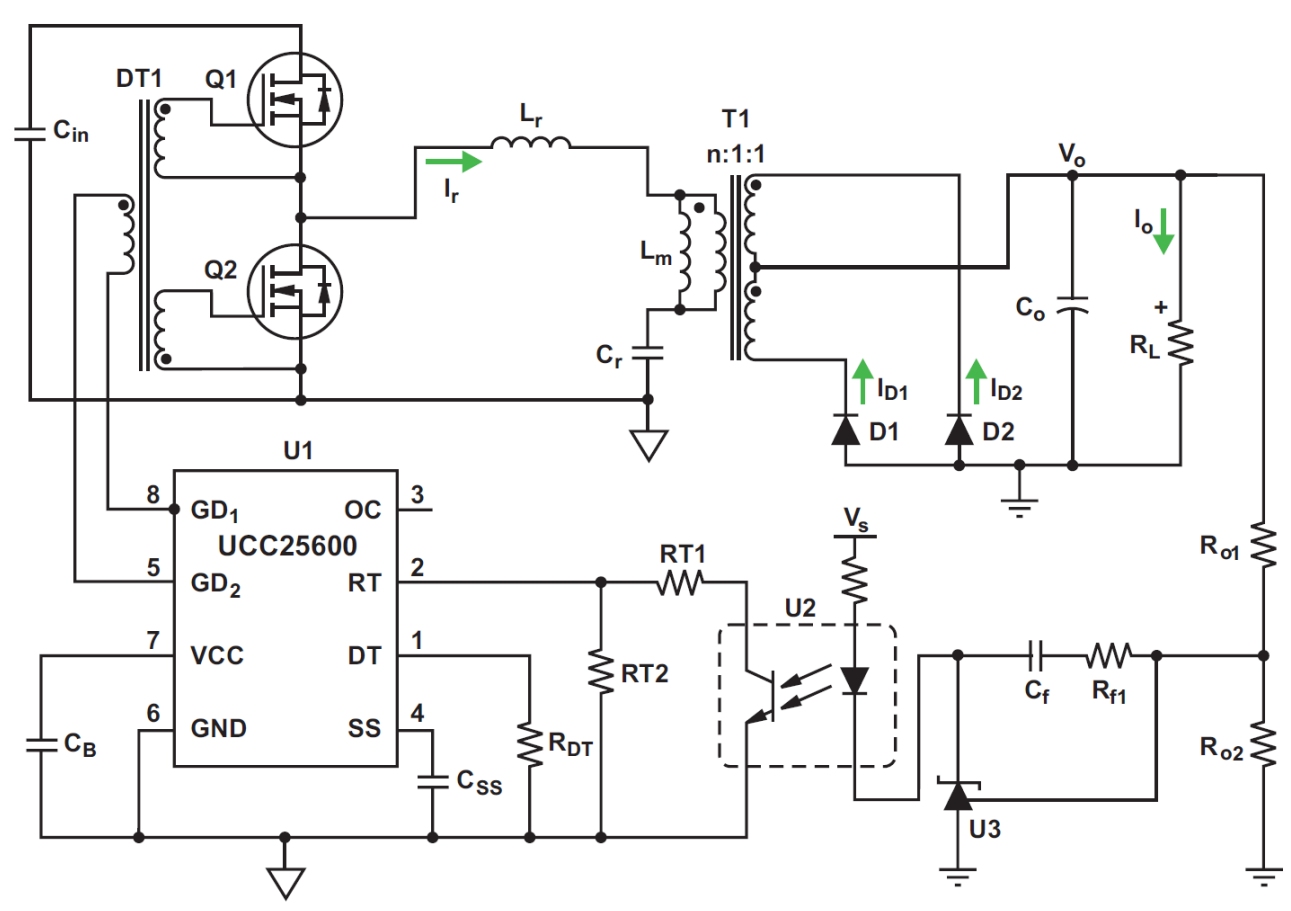

Рис. 15. Предложенная схема для примера проектирования.

## *2. Определить Mg\_min и Mg\_max*

 $M_{g,min}$  и  $M_{g,max}$  могут быть определены с использованием уравнений (27) и (28) соответственно:

$$
M_{\rm g\_min} = \frac{n \times (V_{\rm o\_min} + V_F)}{V_{\rm in\_max}/2} = \frac{16 \times [12 \text{ V} \times (1 - 1\%) + 0.7 \text{ V}]}{405 \text{ V}/2} = 0.99
$$
  

$$
M_{\rm g\_max} = \frac{n \times (V_{\rm o\_max} + V_F + V_{\rm loss})}{V_{\rm in\_min}/2} = \frac{16 \times (12 \text{ V} \times (1 + 1\%) + 0.7 \text{ V} + 1.05 \text{ V})}{375 \text{ V}/2} = 1.18
$$

В этих расчетах 1% используется для регулировки выходного напряжения линии и регулирования нагрузки.  $V_F$  $= 0.7$  В предполагается для падения напряжения на диоде вторичной стороны. V $_{loss} = 1.05$  В предполагается для падения напряжения из-за потерь мощности. Если предполагается, что эффективность составляет 92% (> 90% в

соответствии с требованиями спецификаций), то 8% от общей мощности будут потери мощности. Если все потери относятся к выходному напряжению, то потеря 8% при 25 А приведет к падению выходного напряжения

$$
\frac{300 \text{ W}}{92 \%} \times 8\% = 1.05 \text{ V}
$$
  
25 A = 1.05 V

Это добавляется к M<sub>g\_max</sub> для поддержания регулирования напряжения-нагрузки.

Чтобы сохранить работу в индуктивной области с возможностью тока перегрузки 110%, М<sub>я max</sub> увеличивается с 1.18 до 1.18  $\times$  110% = 1.30.

### 3. Выбор  $L_n$  и  $Q_e$

На рис. 12а, если выбраны значения L<sub>n</sub> = 3.5 и Q<sub>e</sub> = 0.45, соответствующий M<sub>g\_ap</sub> = 1.56, что больше, чем M<sub>g\_max</sub> = 1.30. Кривая для L<sub>n</sub> = 3.5 не показана на рис. 12а, но ее можно получить путем интерполяции кривых L<sub>n</sub> = 3 и L<sub>n</sub>  $= 4.$ 

### 4. Определение эквивалентного сопротивления нагрузки ( $R_e$ ) на рис. 5б

Re определяется из уравнения (9). При полной загрузке,

$$
R_e = \frac{8 \times n^2}{\pi^2} \times \frac{V_o}{I_o} = \frac{8 \times 16^2}{\pi^2} \times \frac{12 \text{ V}}{25 \text{ A}} = 99.7 \,\Omega
$$

При перегрузке 110%,

$$
R_e = \frac{8 \times n^2}{\pi^2} \times \frac{V_o}{I_o} = \frac{8 \times 16^2}{\pi^2} \times \frac{12 \text{ V}}{25 \text{ A} \times 110 \text{ %}} = 90.6 \Omega
$$

## 5. Расчет параметров резонансной схемы

Параметры резонансного контура определяются из уравнений (34), (35) и (36). Первоначально для последовательной резонансной частоты можно выбрать частоту переключения 130 кГц, а затем параметры резонансного контура можно рассчитать при полной нагрузке:

$$
C_r = \frac{1}{2\pi \times Q_e \times f_o \times R_e} = \frac{1}{2\pi \times 0.45 \times 130 \times 10^3 \,\text{Hz} \times 99.7 \,\Omega} = 27.3 \,\text{nF} \Rightarrow 12 \,\text{nF} \times 2 + 3.3 \,\text{nF}
$$
\n
$$
L_r = \frac{1}{(2\pi \times f_o)^2 C_r} = \frac{1}{(2\pi \times 130 \times 10^3 \,\text{Hz})^2 27.3 \times 10^{-9} \,\text{F}} = 54.9 \,\mu \,\text{F} \Rightarrow 60 \,\mu \,\text{H}
$$
\n
$$
L_m = L_n \times L_r = 3.5 \times 60 = 210 \,\mu \,\text{H}
$$

## 6. Проверка дизайна резонансной схемы

Конструктивные параметры следующие:

• Последовательная резонансная частота:

$$
f_o = \frac{1}{2\pi \times \sqrt{L_r \times C_r}} = \frac{1}{2\pi \times \sqrt{60 \times 10^{-6} H \times 27.3 \times 10^{-9} F}} = 124.4 \text{ kHz}
$$

• Коэффициент индуктивности:

$$
L_n = \frac{L_m}{L_r} = \frac{210 \mu H}{60 \mu H}
$$

• Добротность при полной нагрузке:

$$
Q_c = \frac{\sqrt{L_r/C_r}}{R_e} = \frac{\sqrt{(60 \times 10^{-6} \text{ H})/(27.3 \times 10^{-9} \text{ F})}}{99.7 \Omega} = 0.47
$$

$$
Q_c = \frac{\sqrt{L_r/C_r}}{R_e} = \frac{\sqrt{(60 \times 10^{-6} \text{ H})/(27.3 \times 10^{-9} \text{ F})}}{90.6 \,\Omega} = 0.52
$$

Постройте кривые коэффициента передачи, соответствующие расчетным параметрам (рис. 16). График показывает, что первоначальный расчет соответствует требованиям как уравнения (26), так и следующих частотных характеристик:

- Частота при последовательном резонансе  $f_0 = 124.4 \text{ k}\Gamma\mu$ .
- Частота при ( $M_{g,min}$ ,  $f_{sw,max}$ ) составляет  $f_{n,max} \times f_0 = 1.02 \times 124.4$  кГц = 126.9 кГц.
- Частота при ( $M_{\rm g \, max}$ ,  $f_{\rm sw \, min}$ ) с перегрузкой ( $Q_{\rm e} = 0.52$ ) составляет  $f_{\rm n \, min} \times f_0 = 0.65 \times 124.4$  к $\Gamma$ ц = 80.7 к $\Gamma$ ц.

### *7. Определение токов первичной обмотки*

Вызванный нагрузкой, действующий ток в первичной обмотке (Ioe) с перегрузкой 110% определяется из уравнения (8):

$$
I_{oe} = \frac{\pi}{2\sqrt{2}} \times \frac{I_o}{n}
$$

Действующий ток намагничивания  $(I_m)$  при  $f_{sw\_min} = 80.7$  кГц определяется из уравнения (13):

$$
I_m = 0.901 \times \frac{nV_o}{\omega L_m} = 0.901 \times \frac{16 \times 12 \text{ V}}{2 \pi \times 80.7 \times 10^3 \text{ Hz} \times 210 \times 10^{-6} \text{ H}} = 1.63 \text{ A}
$$

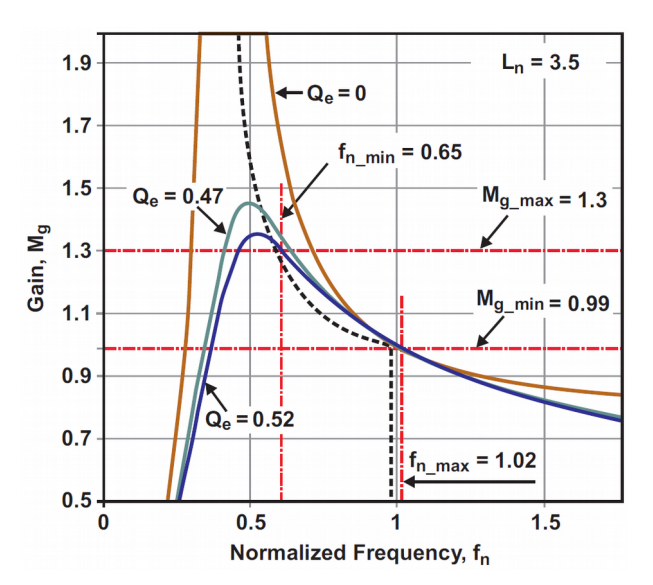

Рис. 16. Проверка дизайна резонансного контура.

Ток резонансного контура (Ir) определяется из уравнения (14):

$$
I_r = \sqrt{I_m^2 + I_{oe}^2} = \sqrt{(1.63 \text{ A})^2 + (1.91 \text{ A})^2} = 2.51 \text{ A}
$$

Это также ток первичной обмотки трансформатора при  $f_{sw\_min}$ .

## *8. Определение токов вторичной обмотки*

Суммарный действующий ток нагрузки вторичной обмотки - это ток первичной обмотки (Ioe) приведенный к вторичной через коэффициент трансформации:  $I_{\text{oe}}$  s = n  $\times$   $I_{\text{oe}}$  = 16  $\times$  1.91 A = 30.6 A Поскольку вторичная обмотка трансформатора имеет средний вывод, её общий ток равномерно распределяется между её половинками. Ток каждой половины обмотки рассчитывается как

$$
I_{\rm sw} = \frac{\sqrt{2} \times I_{\rm oe.s}}{2} = \frac{\sqrt{2} \times 30.6 \, A}{2} = 21.6 \, A
$$

Соответствующий полуволновой средний ток

$$
I_{\rm sw} = \frac{\sqrt{2 \times I_{\rm oe.s}}}{\pi} = \frac{\sqrt{2 \times 30.6 \, \text{A}}}{\pi} = 13.8 \, \text{A}
$$

## *9. Выбор трансформатора*

Трансформатор может быть построен или приобретен из каталога. Спецификации для этого примера:

- Коэффициент трансформации (n): 16
- Напряжение первичной обмотки: 450 VAC
- Номинальный ток первичной обмотки,  $I_{wp}$ : 2.6 А
- Напряжение вторичной обмотки:  $36$  VAC
- Номинальный ток вторичной обмотки, Iws: 21.6 A (конфигурация с центральным отводом)
- Частота без нагрузки: 127 кГц
- Частота при полной нагрузке: 80 кГц
- Изоляция между первичной и вторичной сторонами: усиленная изоляция IEC60950

## *10. Выбор резонансной индуктивности*

Индуктор может быть построен или приобретен из каталога, с такими характеристиками:

• Последовательная резонансная индуктивность, L<sub>r</sub>: 60 мкГн

- Номинальный ток, I<sub>Lr</sub>: 2.6 А
- Прилагаемое переменное напряжение:

 $V_{L}$ =ω  $L_r \times I_r = 2 \pi \times 80.7 \times 10^3 \times 60 \times 10^{-6} \times 2.6 = 75.7 V \Rightarrow 100 V$ 

• Диапазон частот: от 80 до 127 кГц

### *11. Выбор резонансного конденсатора*

Резонансный конденсатор (Cr) должен иметь низкий коэффициент потерь (DF) из-за его высокочастотного тока большой величины. Конденсаторы, такие как электролитические и многослойные керамические типы X7R, обычно имеют высокий DF и поэтому не являются предпочтительными. Конденсаторы NP0 могут использоваться из-за их низкой DF, но их диапазон емкости имеет ограничения. Конденсаторы, часто используемые для преобразователей LLC, сделаны с металлизированной полипропиленовой пленкой. Эти конденсаторы имеют очень низкий DF и способны выдерживать высокочастотный ток.

Перед выбором конденсатора его номинальное напряжение должно быть уменьшено в зависимости от используемой частоты переключения. На рис. 17 показан пример, в котором конденсатор на 12 нФ, рассчитанный на 600 VRMS, может использоваться только до 300 VRMS с частотой переключения 100 кГц. Выбранный конденсатор (Cr) должен соответствовать следующим дополнительным характеристикам: • Номинальный ток,  $I<sub>Cr</sub>: 2.6 A$ 

• Переменное напряжение, рассчитанное для схемы на рис. 9а:

$$
V_{C_r} = X_{C_r} \times I_r = \frac{I_r}{\omega \times C_r} = \frac{2.6 \text{ A}}{2 \pi \times 80.7 \times 10^3 \text{ Hz} \times 27.3 \times 10^{-9} \text{ F}} = 187.9 \text{ V}
$$

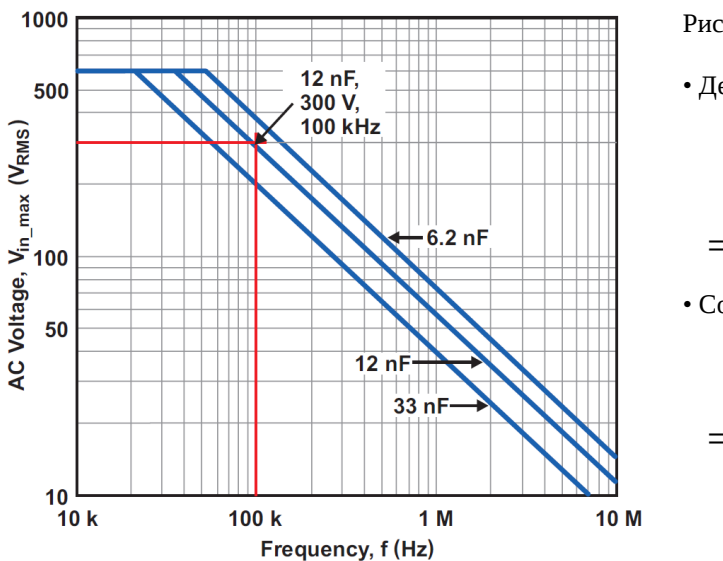

Рис. 17. Понижение напряжения от частоты.

• Действующее напряжение:  $V_{C_{r_{\text{RMS}}}} = \sqrt{\left| \frac{1}{n} \right|}$ *V*in\_max  $\frac{1}{2}$ 2  $+V_{C_r}^2$  $\frac{2}{c}$  =  $=\sqrt{2}$ 405*V*  $\overline{2}$ 2  $+(187.9 V)^2 = 276.3 V$ 

• Соответствующее пиковое напряжение:

$$
V_{C_{r,\text{peak}}} = \frac{V_{\text{in\_max}}}{2} + \sqrt{2} \times V_{C_r} =
$$
  
=  $\frac{405 V}{2} + \sqrt{2} \times 187.9 V = 467.4 V$ 

### *12. Выбор ключевых MOSFET преобразователя*

Укажем параметры MOSFET, необходимые для преобразователя. Каждый MOSFET "видит" входное напряжение как максимальное приложенное напряжение:

 $V_{\text{Q1\_peak}}$  =  $V_{\text{Q1\_peak}}$  =  $V$ <sub>*i*</sub> = 405</sub>  $V$  ⇒ 500 $V$ 

Каждый полевой МОП-транзистор проводит половину тока резонансной цепи в устаовившемся состоянии после установления напряжения резонансного конденсатора. Однако во время начального запуска и переходного процесса ток в каждом MOSFET может быть таким же высоким, как резонансный ток (Ir) с перегрузкой 110%:  $I_{Q1-RMS} = I_{Q2-RMS} = I_r = 2.51A$ 

Потери при переключении MOSFET сводятся к минимуму благодаря ZVS; поэтому, потери MOSFET от проводимости могут стать главной заботой проекта. Это говорит о том, что следует использовать MOSFET с низким  $R_{ds\_on}$ , но с учетом того, что обычно существует компромисс между  $R_{ds\_on}$  и  $C_{ds}$ .

### *13. Дизайн для ZVS*

Угол входной фазы преобразователя должен быть больше нуля, как описано в уравнении (30b). На основании шага 6 это требование было выполнено.

Условия, при которых преобразователь имеет достаточную индуктивную энергию и достаточное время задержки переключения для ZVS, описываются уравнениями (32a) и (32b) соответственно. Чтобы проверить эти условия, можно предположить, что  $C_{eq}$  состоит в основном из выходных ёмкостей  $C_{ds}$  MOSFET. Для типичных 500-вольтных МОП-транзисторов C<sub>ds</sub> составляет около 200 пФ. Если предположить, что C<sub>eq</sub> = 200 пФ и минимальный ток намагничивания в худшем случае (Im\_min) равен

$$
I_{\text{m\_min}} = 0.901 \times \frac{n \times V_o}{2 \pi \times f_{\text{sw}} \times L_m} \bigg|_{f_{\text{sw}} = 127 \text{ kHz}} = 0.901 \times \frac{16 \times 12 \text{ V}}{2 \pi \times 127 \times 10^3 \times 210 \times 10^{-6}} = 1.03 \text{ A}
$$

затем, чтобы проверить уравнение (32a),

$$
\frac{1}{2}(L_m + L_r) \times I_{\text{m\_peak}}^2 = \frac{1}{2}(210 \times 10^{-6} H + 60 \times 10^{-6} H) \times (\sqrt{2} \times 1.03 A)^2 = 286.5 \times 10^{-6} \text{ J/K},
$$

а также

$$
\frac{1}{2}(2C_{eq})\times V_{\text{in}}^2 = 200\times10^{-12}F\times(405\,\text{V})^2 = 32.8\times10^6\text{ J/K}.
$$

Эти вычисления подтверждают, что уравнение (32a) верно:

$$
\frac{1}{2}(L_{m}+L_{r})\times I_{\mathrm{m\_peak}}^{2}\geq\frac{1}{2}(2C_{eq})\times V_{\mathrm{in}}^{2}
$$

Чтобы соответствовать требованиям уравнения (32b), мертвое время должно быть рассчитано как

 $t_{dead} \ge 16 \times C_{ea} \times f_{sw} \times L_m = 16 \times 200 \times 10^{-12} F \times 127 \times 10^3 F \times 210 \times 10^{-6} F = 85.0 \times 19^{-9}$  cek. Время t<sub>dead</sub> 100 нс будет соответствовать требованию.

#### 14. Выбор выпрямительных диодов

Номинальное напряжение диодов определяется как

$$
V_{DB} = \frac{V_{\text{in} \text{max}}/2}{n} \times 2 = \frac{405 \text{ V}/2}{16} \times 2 = 25 \text{ V} \Rightarrow 30 \text{ V}
$$

Токовый рейтинг диодов определяется как

$$
I_{\text{sav}} = \frac{\sqrt{2 \times I_{\text{oc\_s}}}}{\pi} = \frac{\sqrt{2 \times 30.6} \, A}{\pi} = 13.8 \, A
$$

#### 15. Выбор типа выходного фильтра и определение конденсаторов

В LLC преобразователе выходной фильтр может состоять только из конденсаторов, а не из LC-фильтра, наблюдаемого в большинстве преобразователей с широтно-импульсной модуляцией, хотя в качестве опции можно использовать небольшой LC-фильтр второй ступени. Если фильтр имеет только конденсаторы, они должны быть выбраны так, чтобы пропускать ток выпрямителя через все компоненты переменного тока. Выходной ток двухполупериодного выпрямителя выражается как

$$
I_{rect} = I_{sw} = \frac{\pi}{2\sqrt{2}} \times I_o
$$

Затем для тока нагрузки (Io) действующее значение тока конденсатора на уровне около 100 кГц вычисляется как

$$
I_{C_o} = \sqrt{\left(\frac{\pi}{2\sqrt{2}} \times I_o\right)^2 - I_o^2} = \sqrt{\frac{\pi^2}{8} - 1} \times I_o = 0.482 \times I_o = 0.482 \times 25 \text{ A} = 12.1 \text{ A}
$$

Обычно один конденсатор не допускает такого высокого действующего тока, поэтому часто используются несколько конденсаторов, подключенных параллельно, и они могут иметь более низкий профиль. Алюминиевые твердотельные конденсаторы с проводящей полимерной технологией имеют высокий номинальный ток и низкое эквивалентное последовательное сопротивление (ESR), что делает их хорошим выбором. Пульсирующее напряжение является функцией количества переменного тока, который течет в и из конденсаторов с каждым циклом переключения, умноженного на ESR конденсаторов. Поскольку можно предположить, что весь электрический ток, включая постоянный ток нагрузки, входит и выходит из конденсаторов фильтра, это очень хорошая оценка пульсирующего напряжения. Чтобы соответствовать спецификации для напряжения пульсации 120 мВ, максимальное ESR должно быть

$$
ESR_{max} = \frac{V_{o\text{ p},k\text{-pk}}}{I_{\text{rect\_peak}}} = \frac{V_{o\text{ p},k\text{-pk}}}{\left(\frac{\pi}{4} \times I_o\right) \times 2} = \frac{0.12 \, V}{\frac{\pi}{2} \times 25 \, A} = 3.05 \, m \, \Omega
$$

Можно использовать любое значение емкости, если комбинированные конденсаторы соответствуют следующим спецификациям:

• Номинальное напряжение: 16 В

- Номинальный ток пульсации: 12,1 А при 100 кГц
- $\cdot$  ESR:  $\leq$  3 MOM

#### 16. Проверка проекта с помощью стендового теста

Чтобы проверить производительность проекта, физический преобразователь должен быть собран и испытан на стенде. Как правило, может потребоваться одна или несколько итераций проектирования, чтобы соответствовать всем спецификациям и оптимизировать проект. В окончательной конструкции использовались следующие параметры:

• Коэффициент трансформации трансформатора:  $n = 17: 1: 1$ 

• Параметры резонансной цепи: Lm = 280 мкГн, Lr = 60 мкГн и Cr = 24 нФ.

Подробные файлы дизайна и результаты испытаний можно найти в [2]. Физические платы EVM также доступны от ТІ. Несколько критических тестовых сигналов показаны на рис. 18 для непосредственного обращения.

## V. Компьютерное молелирование и FHA

Для проектирования резонансного полумостового LLC преобразователя настоятельно рекомендуется использовать компьютерный метод моделирования цепей наряду с методом FHA. Совместное использование двух методов эффективно и обеспечивает хороший баланс. Метод FHA очень эффективен для начального этапа проектирования, поскольку он обеспечивает функциональную связь между частотно-модулированным преобразователем режима переключения и установленной схемой и анализом синусоидальной схемы переменного тока, предоставляя разработчикам представление о работе преобразователя. Компьютерное

моделирование цепей, с другой стороны, компенсирует метод FHA с точными расчетными значениями. Комбинированный подход к проектированию может значительно сократить количество итераций проектирования, сокращая время от начала проектирования до реализации его конечного продукта.

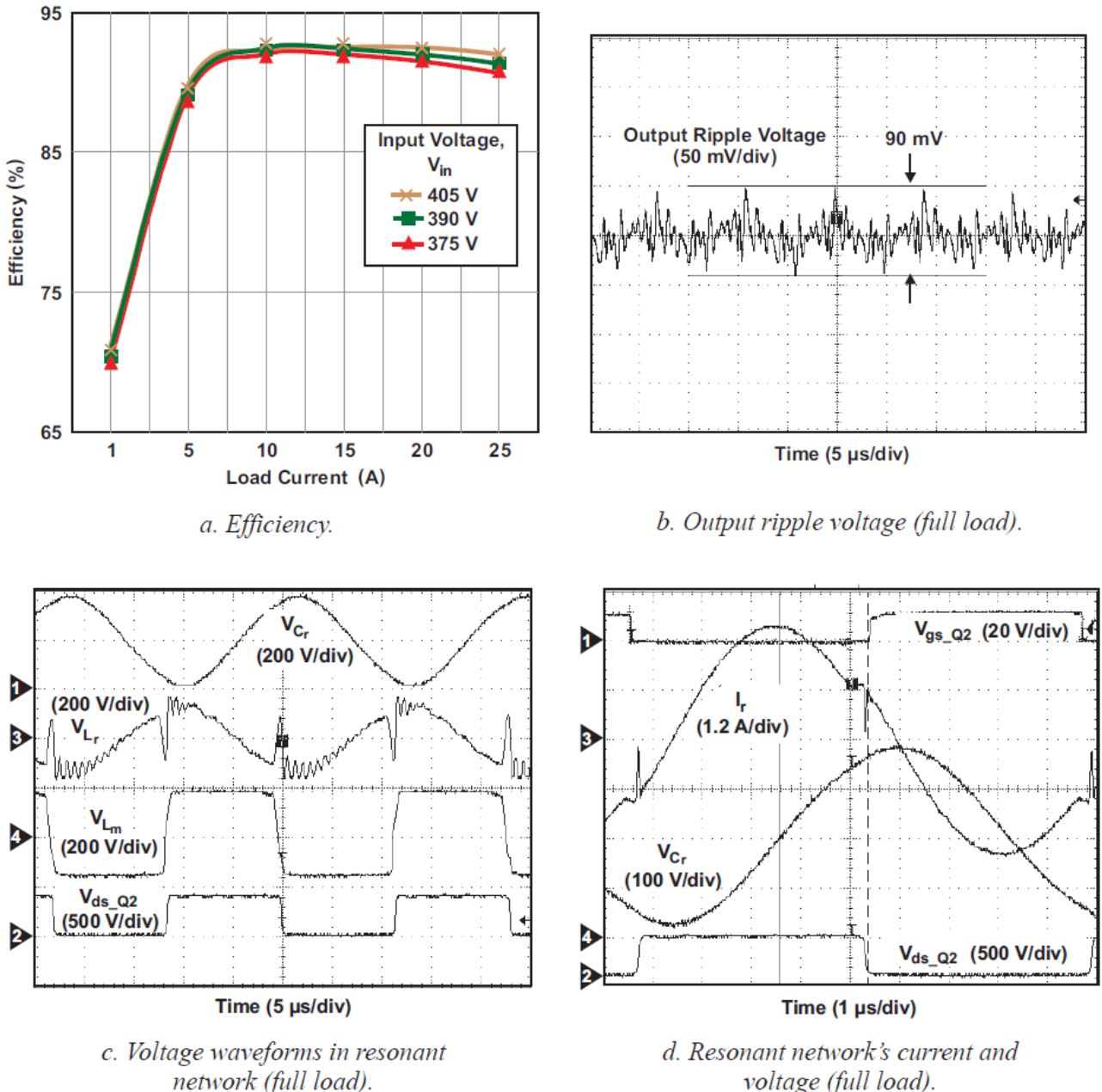

network (full load).

*Рис. 18. Критические тестовые осциллограммы проекта.*

# **VI. Заключение**

В этой теме представлены всесторонние соображения по проектированию изолированного резонансного полумостового LLC преобразователя. Было показано, что метод FHA особенно эффективен для инициирования нового дизайна этого типа. Также был представлен пошаговый пример разработки, чтобы продемонстрировать, как использовать этот метод.

# **VII. Слова благодарности**

Автор хотел бы выразить искреннюю благодарность Richard Garvey, Bob Mammano, Bing Lu и Bob Neidorff за их ценные обсуждения во время подготовки этой темы.

## **VIII. Список используемой литературы**

[1] "8-Pin High-Performance Resonant Mode Controller," UCC25600 Data Sheet, TI Literature No. SLUS846 [2] "Using the UCC25600EVM," User's Guide, TI Literature No. SLUU361

[3] Bob Mammano, "Resonant Mode Converter Topologies," Unitrode Design Seminar, 1985, TI Literature No. SLUP085

[4] Bing Lu et al., "Optimal design methodology for LLC resonant converter," Applied Power Electronics Conference and Exposition

(APEC) 2006, pp. 533–538.

[5] S. De Simone, et al., "Design-oriented steadystate analysis of LLC resonant converters based on first-harmonic approximation," International Symposium on Power Elec tronics, Electrical Drives, Automation and Motion (SPEEDAM) 2006, pp. S41-16 to S41-23.

[6] Hangseok Choi, "Analysis and design of LLC resonant converter with integrated transformer," Applied Power Electronics Con ference and Exposition (APEC) 2007, pp. 1630–1635.

[7] Thomas Duerbaum, "First harmonic approx imation including design constraints," Twentieth International Telecommunications Energy Conference (INTELEC) 1998, pp. 321–328.

[8] R.L. Steigerwald, "A comparison of half bridge resonant converter topologies," IEEE Transactions on Power Electronics, Vol. 3, No. 2, pp. 174–182, April 1988.